## ZÁPADOČESKÁ UNIVERZITA V PLZNI FAKULTA STROJNÍ

Studijní program: B 2341 Strojní inženýrství Studijní zaměření: Strojírenská technologie - technologie obrábění

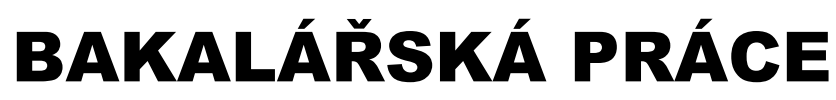

Využití aditivních technologií v praktických aplikacích

Autor: **Lukáš Nezbeda**

Vedoucí práce: **Ing. Ivana Zetková, Ph.D.**

Akademický rok 2018/2019

## ZÁPADOČESKÁ UNIVERZITA V PLZNI Fakulta strojní

## Akademický rok: 2018/2019

# ZADÁNÍ BAKALÁŘSKÉ PRÁCE

(projektu, uměleckého díla, uměleckého výkonu)

Jméno a příjmení: Osobní číslo: Studijní program: Studijní obor: Téma práce: Zadávající katedra: Lukáš NEZBEDA S17B0048P B2301 Strojní inženýrství Strojírenská technologie-technologie obrábění Využití aditivních technologií v praktických aplikacích Katedra technologie obrábění

### Zásady pro vypracování

- 1. Úvod
- 2. Rozbor současného stavu
- 3. Výběr konkrétní metody pro zadaný díl
- 4. Hodnocení
- 5. Závěr

 $30 - 40$  stran Rozsah bakalářské práce: dle potřeby Rozsah grafických prací: Forma zpracování bakalářské práce: tištěná

#### Seznam doporučené literatury:

- · ROSEN, D., STUCKER, B., GIBSON, I. Additive Manufacturing Technologies. New York: Springer, 2014.
- KUMAR, J., L., PANDEY, P., M., WIMPENNY, D., I. 3D Printing and Additive Manufacturing Technologies. Singapur: Springer, 2018.
- KLOSKI, L., KLOSKI N. Getting Started with 3D Printing. San Francisco: Maker Media, 2016.
- CHOW-MILLER, I. How Does 3D Printing Work? New York: Cavendish Square Publishing, 2018.
- · STANĚK, J., NĚMEJC, J. Metodika zpracování a úprava diplomových (bakalářských) prací. Plzeň: ZČU, 2005.

Vedoucí bakalářské práce:

Ing. Ivana Zetková, Ph.D. Katedra technologie obrábění

Konzultant bakalářské práce:

Ing. Petr Barták SmartMotion s.r.o. Datum zadání bakalářské práce: Termín odevzdání bakalářské práce:

16. října 2018 24. května 2019

 $\overline{\phantom{a}}$ 

V Plzni dne 18. října 2018

děkan

 $\ast$  $\mathsf{L}$ s n<br><sup>R</sup>akulta s<sup>ti</sup> Doc. Ing. Milan Edl, Ph.D.

univer

Doc. Ing. Jan Řehoř, Ph.D. vedoucí katedry

### **Prohlášení o autorství**

Předkládám tímto k posouzení a obhajobě bakalářskou, zpracovanou na závěr studia na Fakultě strojní Západočeské univerzity v Plzni.

Prohlašuji, že jsem tuto bakalářskou práci vypracoval samostatně, s použitím odborné literatury a pramenů, uvedených v seznamu, který je součástí této bakalářské práce.

V Plzni dne: …………………… . . . . . . . . . . . . . . . . .

podpis autora

### **Poděkování**

Rád bych poděkoval své vedoucí práce Ing. Ivaně Zetkové, Ph.D., za cenné rady, připomínky a odborné konzultace při psaní této bakalářské práce. Dále bych chtěl také poděkovat firmě Smart-Motion za poskytnuté rady a informace, a to jmenovitě panu Ing. Petru Bartákovi.

## **ANOTAČNÍ LIST DIPLOMOVÉ (BAKALÁŘSKÉ) PRÁCE**

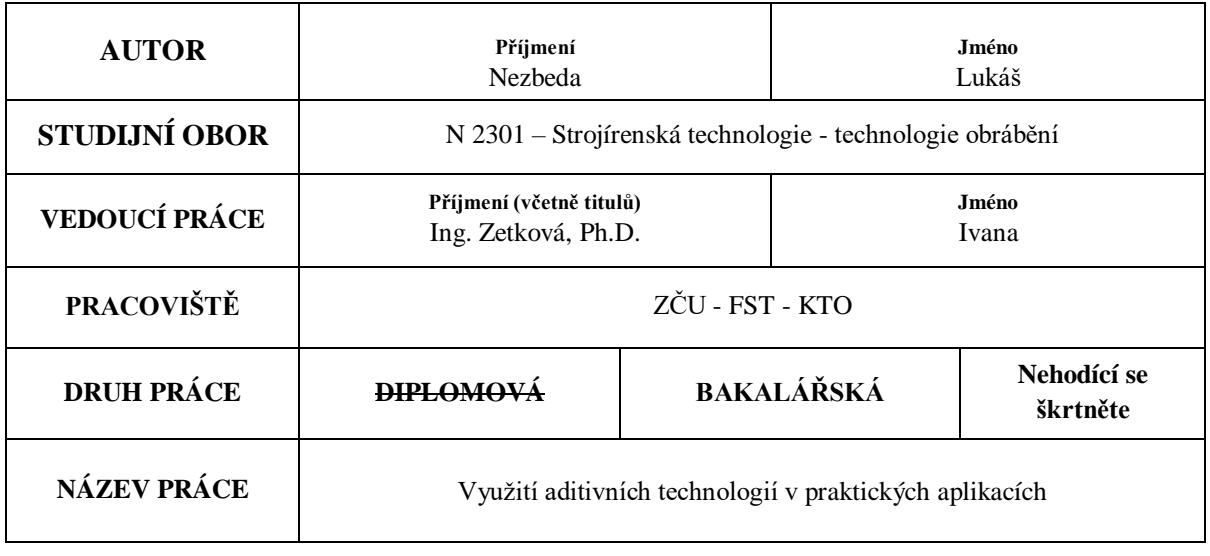

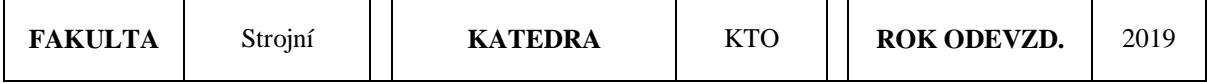

#### **POČET STRAN (A4 a ekvivalentů A4)**

┱

 $\overline{\Gamma}$ 

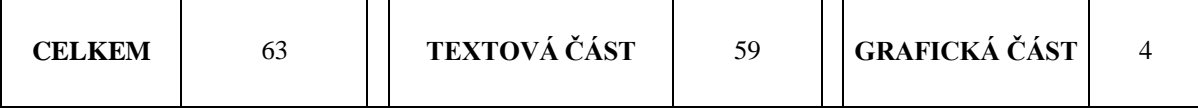

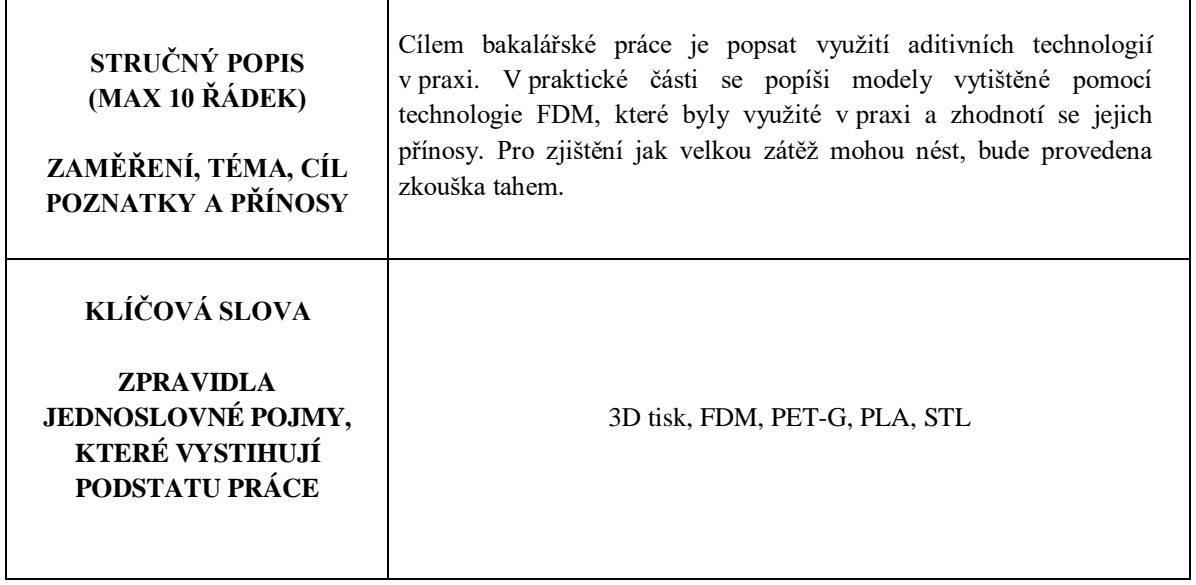

## **SUMMARY OF DIPLOMA (BACHELOR) SHEET**

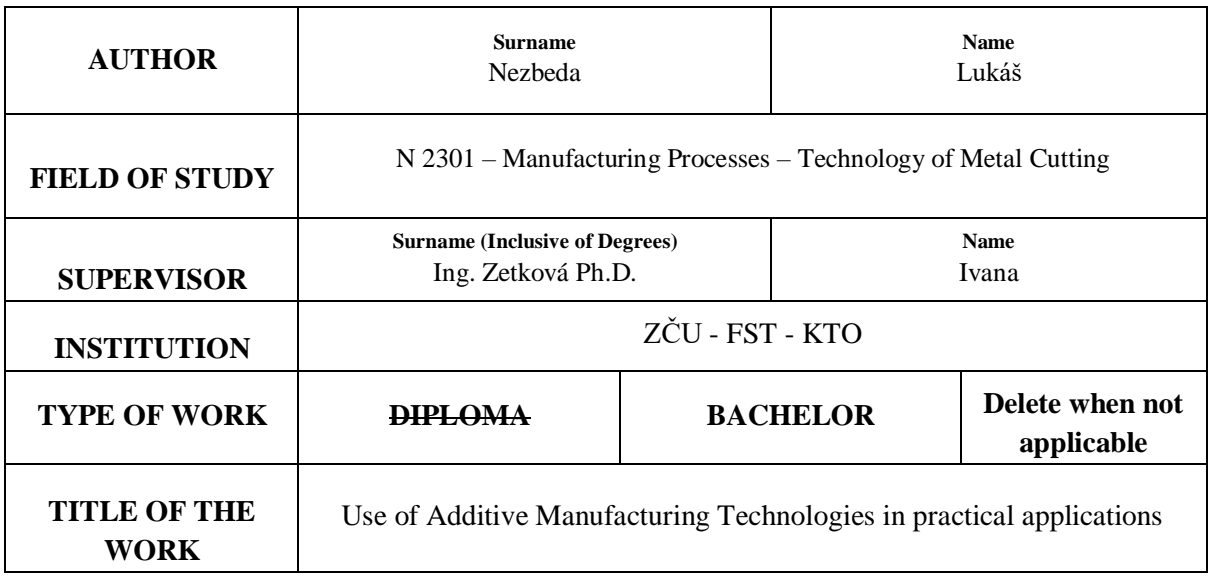

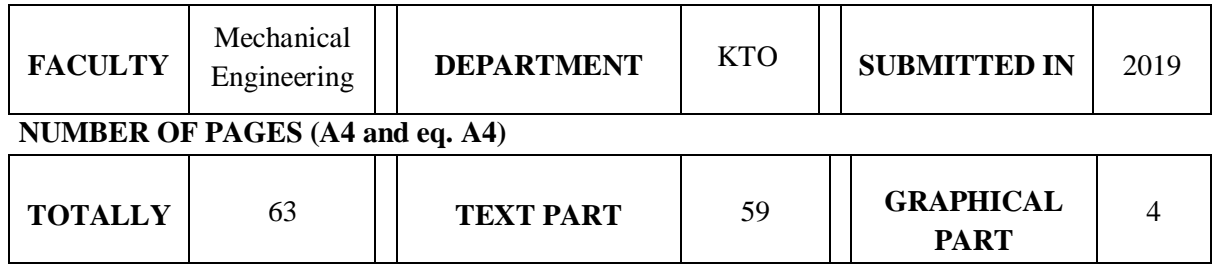

<u> 1980 - Johann Barbara, martxa a</u>

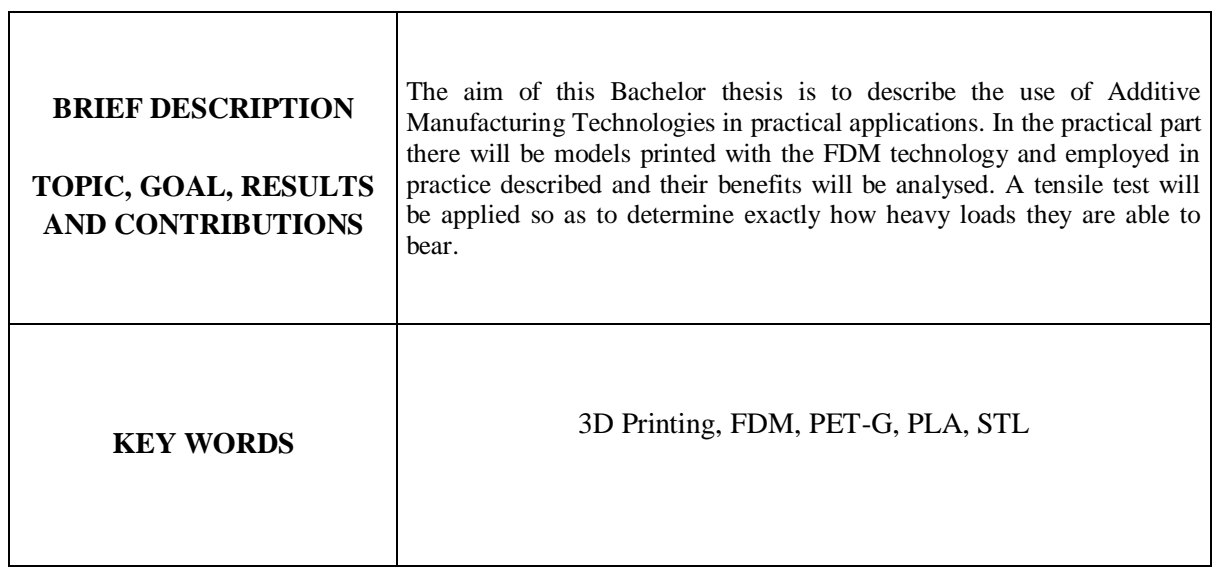

## Obsah

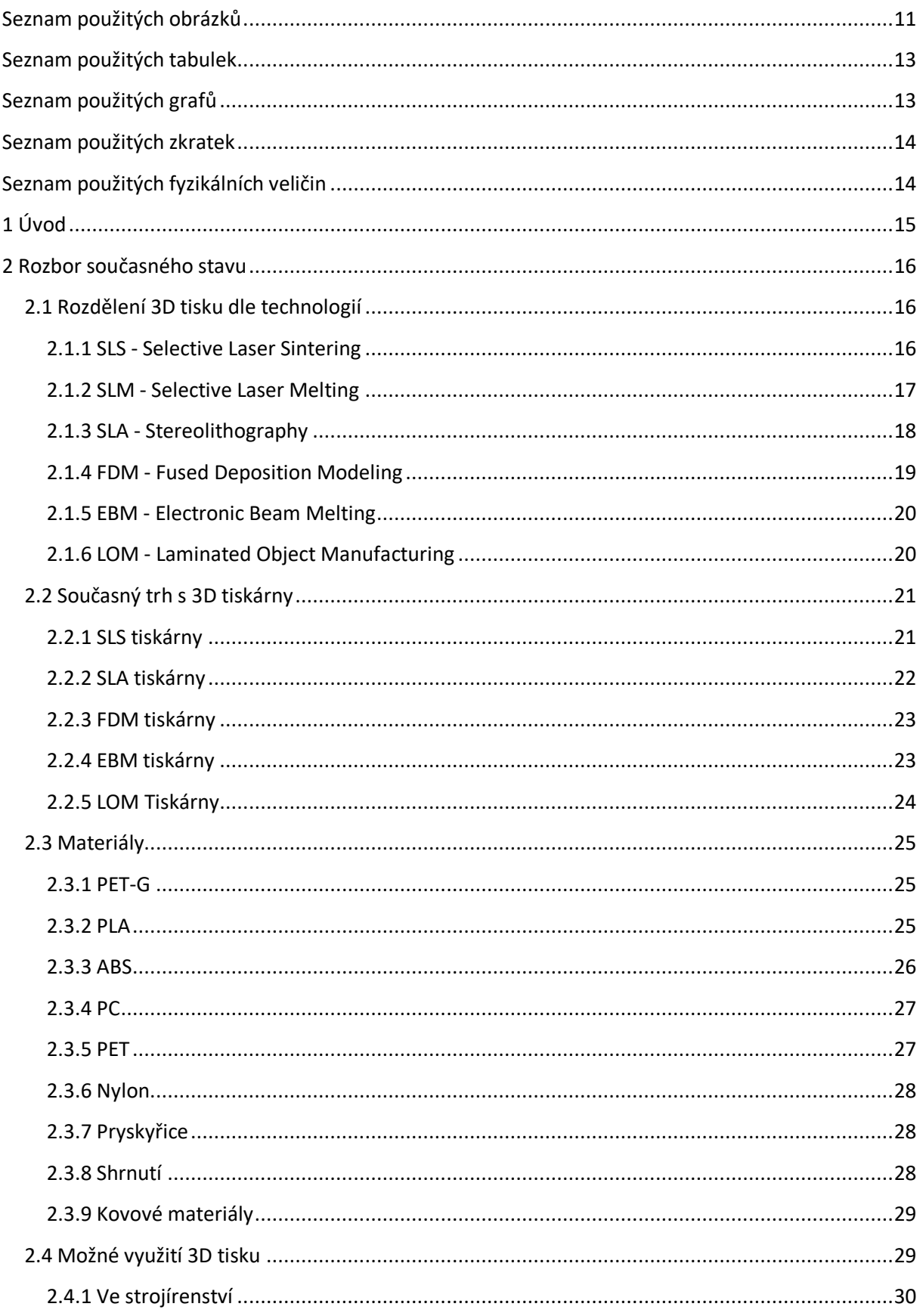

Lukáš Nezbeda

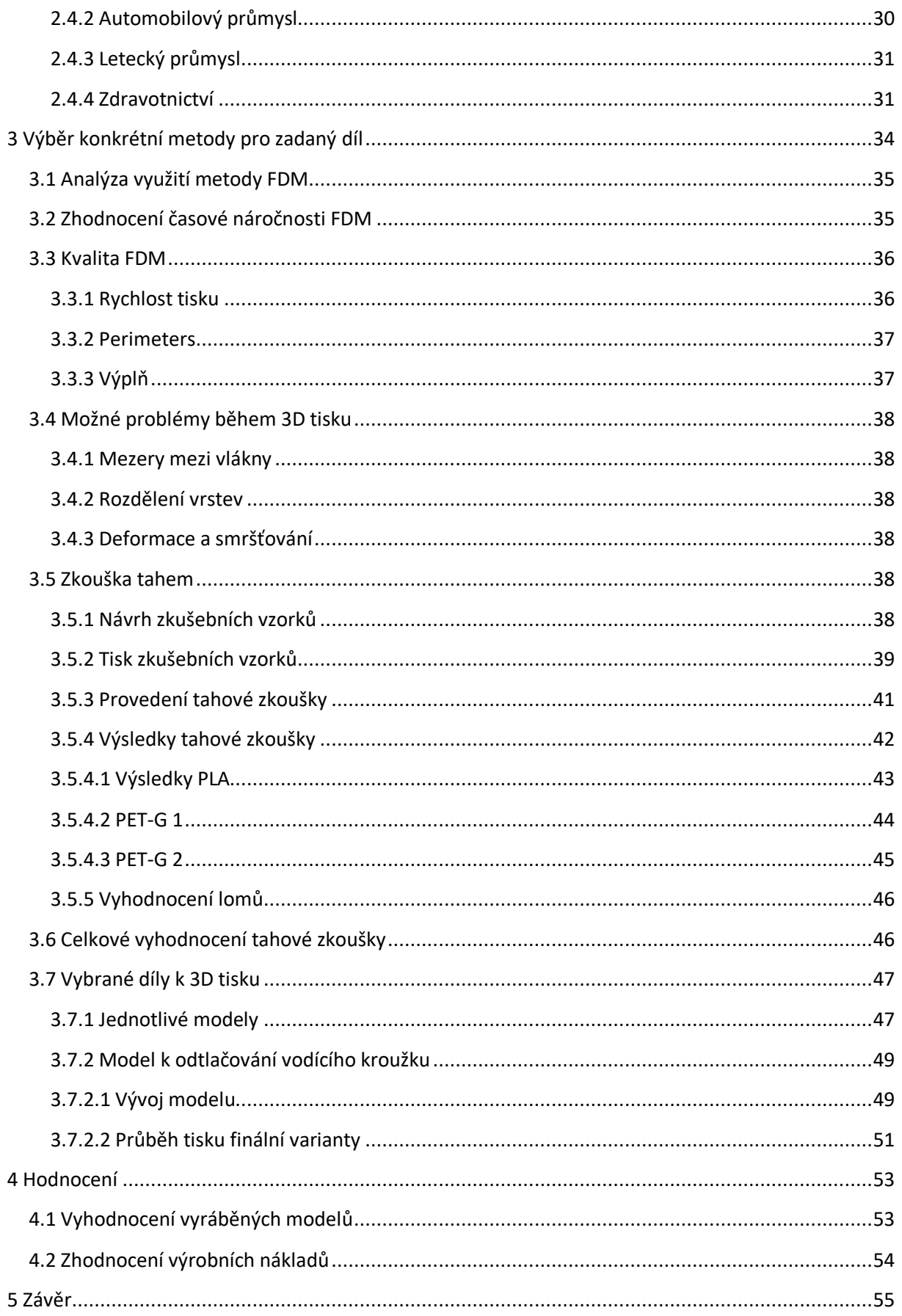

Lukáš Nezbeda

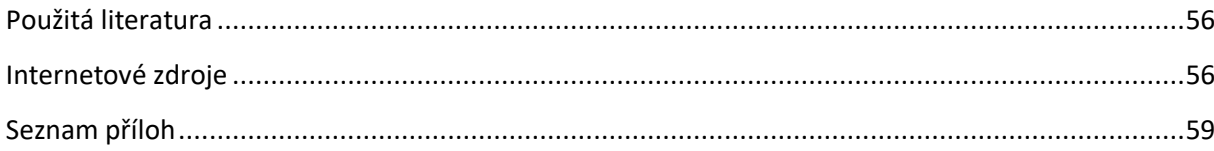

## <span id="page-10-0"></span>Seznam použitých obrázků

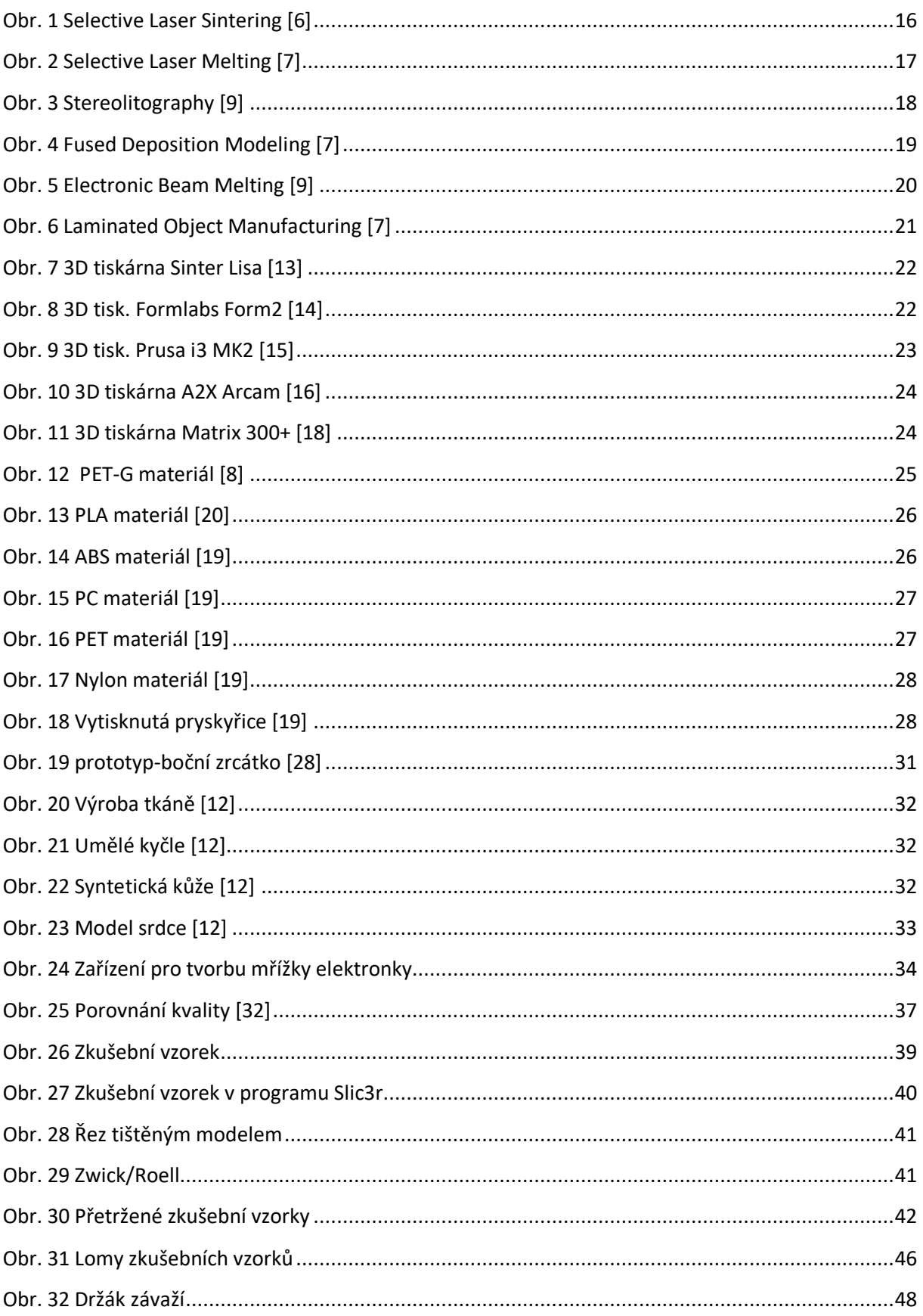

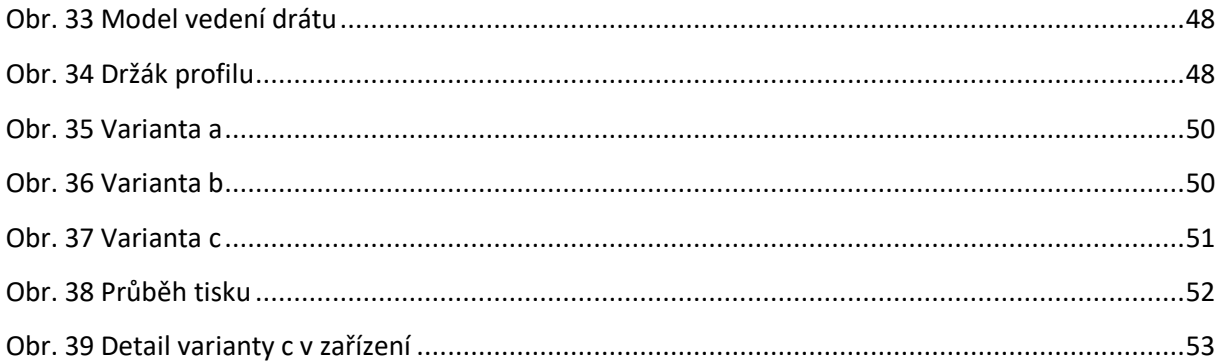

## <span id="page-12-0"></span>**Seznam použitých tabulek**

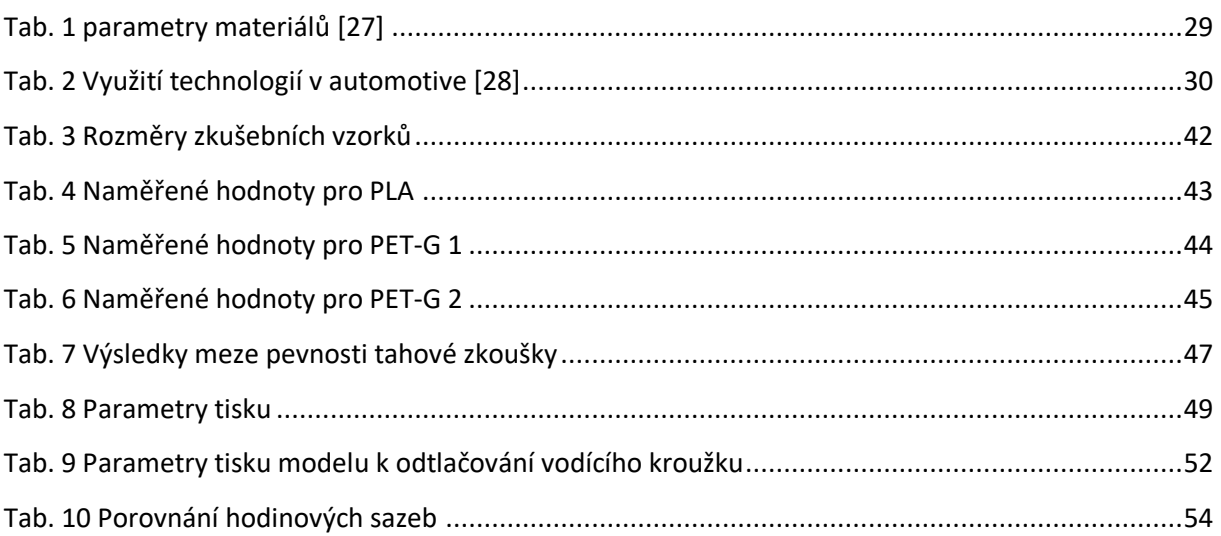

## <span id="page-12-1"></span>**Seznam použitých grafů**

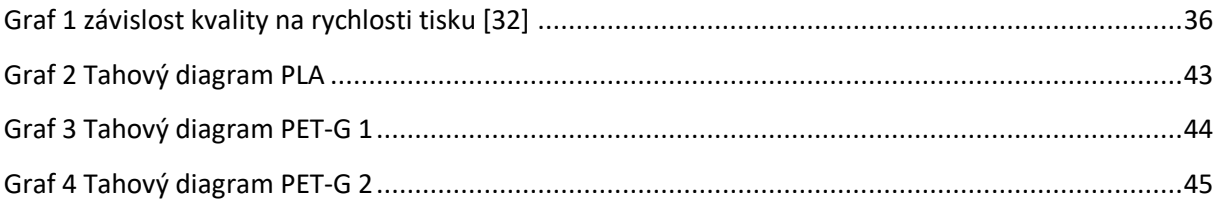

## <span id="page-13-0"></span>**Seznam použitých zkratek**

- 3D Three Dimensional
- STL Stereolitographyfile
- SLS Selective Laser Sintering
- SLM Selective Laser Melting
- SLA Stereolithography
- FDM Fused Deposition Modeling
- EBM Electron Beam Melting
- LOM Laminated Object Manufacturing
- PET-G Polyethylene Terephthalate Glycol
- PLA Polylactic Acid
- ABS Akrylonitril Butadien Styren
- PC Polykarbonát
- PET Polyethylene Terephthalate
- CAD Computer Aided Design
- CAM Computer Aided Manufacturing
- CNC Computer Numerical Control
- BP Bakalářská práce

## <span id="page-13-1"></span>**Seznam použitých fyzikálních veličin**

- *E* Youngův modul pružnosti [Pa]
- *R<sup>e</sup>* Mez pevnosti [Pa]
- *A* Tažnost [%]
- *F*  Síla [N]

## <span id="page-14-0"></span>**1 Úvod**

Aditivní výroba neboli 3D tisk se dá chápat jako proces, při kterém vzniká výrobek tak, že se nanášejí tenké vrstvy materiálu na sebe, čímž vznikne trojrozměrný objekt. Počátky aditivní technologie spadají do roku 1984, kdy vynalezl Chuck Hull technologii Stereolithography a v roce 1986 na ni získal patent. První verze 3D tiskáren pak začaly vznikat v roce 1988. 3D tisk je v současnosti již známou technologií, která se rychle rozšířila a využívá ji stále více firem. Pro modely ve 3D tisku je standardní formát STL, který je podporován většinou 3D softwarů určených k modelování [1].

Tato technologie našla velké využití v mnoha odvětví průmyslu, například ve strojírenství, v lékařství, ale také ve šperkařství či v architektuře. Co se týče výrobků, je 3D tisk využíván hlavně v kusové výrobě a také je velmi vhodný pro výrobky, které by byly jinak velmi těžko vyrobitelné, díky tomu pak podnik může ušetřit jak čas, tak peníze. Časová délka tohoto procesu je dána nejen velikostí výrobku, ale také použitou metodou nebo požadovanou kvalitou. Technologií 3D tisku je hned několik a každá z nich má své určité výhody i nevýhody. Nevýhodou může být do dnes relativně vysoká pořizovací cena 3D tiskáren, ta se však velmi různí. V jistých případech se investice může vyšplhat i do řádu miliónů korun, avšak i přes velké pořizovací náklady se podnikům tato investice vyplatí. I samy podniky považují, že mít 3D tiskárnu je velkou konkurenční výhodou. Do budoucna se dá očekávat, že 3D tisk bude využíván v mnohem větším rozsahu než nyní. Rozšíření 3D tiskáren se dost možná bude týkat i domácností, kde tato technologie může najít také velké uplatnění. Dnes je již k dispozici také velké množství materiálů využitelných k aditivní výrobě, díky nimž si uživatelé vyberou ten materiál, který jim pro danou funkci nejvíce vyhovuje [10].

Cílem této bakalářské práce je určit využití aditivních technologií v praxi na základě různých kritérií, jako je například časová náročnost, cena, velikost a typ zátěže nebo také vyrobitelnosti daného dílu. Práce bude zaměřena především na plastové materiály a technologii FDM, a to hned z několika důvodů. Jedním z nich je, že tato bakalářská práce je dělaná ve spolupráci s firmou Smart-Motion, která tuto technologii využívá a pak také fakt, že tato technologie tisku je běžně dostupná. V praktické části budou popsány vytisknuté díly, jež byly použity do zařízení k tvorbě mřížky elektronky. Pro zjištění pevnostních hodnot bude provedena zkouška tahem. Z výsledků se pak posoudí pevnostní hodnoty jednotlivých materiálů, což povede k vyhodnocení, jak materiál, směr tisku a také množství výplně změní pevnostní hodnoty daného dílu. Díky zkoušce bude snazší určit hodnoty tisku pro daný díl, jenž bude namáhán na tah, což bude jistě potřebné u vytištěných dílů, které například plní funkci držáků.

## <span id="page-15-0"></span>**2 Rozbor současného stavu**

V současné době je pro aditivní výrobu hned několik druhů technologií, v této kapitole budou tyto technologie popsány a budou zde uvedeny také druhy tiskáren a možné druhy materiálů, jenž lze pro 3D tisk využít.

#### <span id="page-15-1"></span>**2.1 Rozdělení 3D tisku dle technologií**

Zařízení na výrobu 3D modelů fungují tak, že model, který je uložen ve formátu STL, se otevře v daném softwaru a pomocí něho se nastaví potřebné parametry a následně se vygeneruje datový soubor, který se odešle do 3D tiskárny. Ta po jednotlivých vrstvách vytvoří požadovaný model. Aditivní technologie se od obráběcích technologií liší tím, že je materiál přidáván a ne odebírán [1].

V oblasti 3D tisku je na výběr z několika technologií tisku, které jsou od sebe vzájemně odlišné. Při výběru technologie 3D tisku hraje roli několik aspektů, a to zejména jaký materiál se bude tisknout, jaká bude požadovaná kvalita, časová náročnost, přesnost a cena.

#### <span id="page-15-2"></span>**2.1.1 SLS - Selective Laser Sintering**

SLS využívá laser jako zdroj energie k vytvoření 3D modelů. Tato technologie byla vyvinuta studentem Texaské univerzity Carlem Deckardem a jeho profesorem Joem Beamanem v 80. letech, kdy také založili firmu Desk Top Manufacturing (DTM) Corp, kterou v roce 2001 koupila firma 3D Systems, jenž patří mezi největší firmy v oblasti 3D tisku [7].

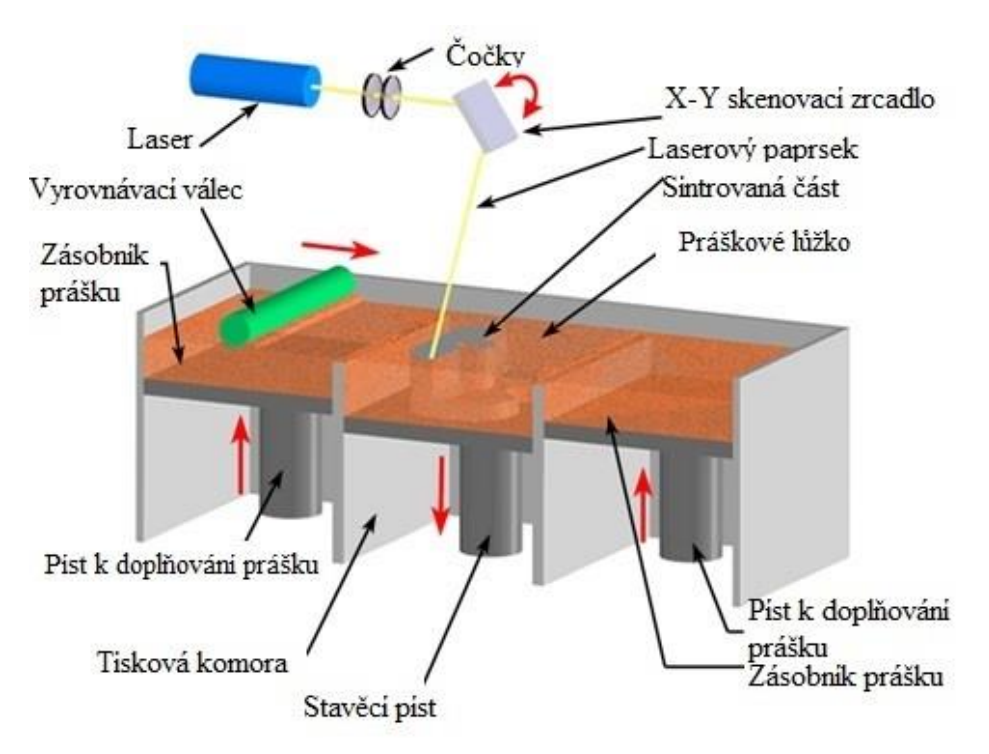

<span id="page-15-3"></span>*Obr. 1 Selective Laser Sintering [6]*

Podstata této technologie je ve spékání práškového materiálu laserovým paprskem. Jako materiál k tisku se používají zejména plasty, ale lze tisknout například také keramiku. SLS má ideální využití na subtilní vzdušné struktury, to znamená, že dané výrobky mohou být velmi lehké k vzhledem ke své velikosti, což je způsobeno různými mřížkovými strukturami, ale ve směs je její oblast využití neomezená [2,7].

- Výhody: Velký výběr materiálů, tisk složitých modelů
- Nevýhody: Energetická náročnost, cena tisku

#### <span id="page-16-0"></span>**2.1.2 SLM - Selective Laser Melting**

SLM vytváří 3D výrobek pomocí vysoce výkonného laserového paprsku, který taví kovový prášek. Tato technologie byla vyvinuta v roce 1995 německým výzkumným projektem skupiny Fraunhofer Institute ILT [7].

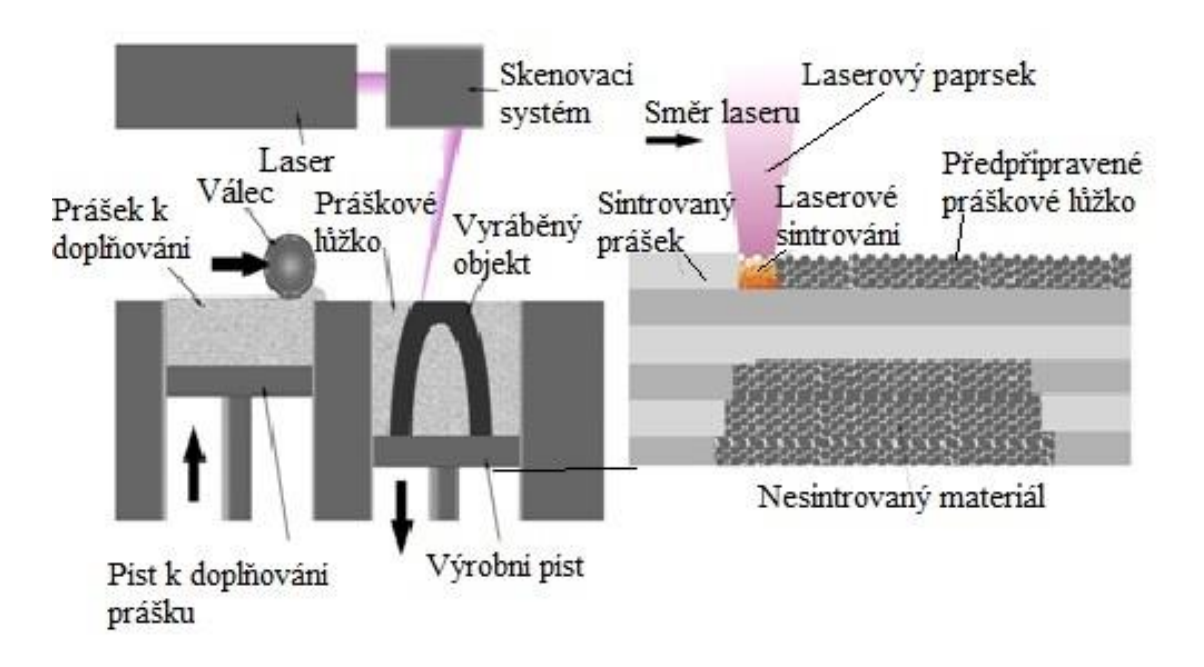

#### *Obr. 2 Selective Laser Melting [7]*

<span id="page-16-1"></span>Jako materiál k tisku se používá zejména nerezová ocel, hliník, titan, chrom-kobaltová slitina, a to ve formě prášku. Touto technologií se dají velmi dobře vyrábět výrobky s tenkými stěnami a skrytými dutinami. Využití má zejména v letectví, lékařství a také v energetickém průmyslu (turbíny). V amatérských kruzích tato technologie není moc rozšířená [2,7].

- Výhody: Tisk složitých součástí
- Nevýhody: Vysoká cena tisku, pořizovací náklady

#### **2.1.3 SLA - Stereolithography**

Princip SLA je založen na UV záření, které způsobí ztvrdnutí akrylátové nebo epoxidové pryskyřice. Tuto metodu si nechal patentovat v roce 1986 spoluzakladatel společnosti 3D Systems. Inc. Charles Hull. Jedná se o nejstarší technologii 3D tisku, avšak stále používanou metodu [7].

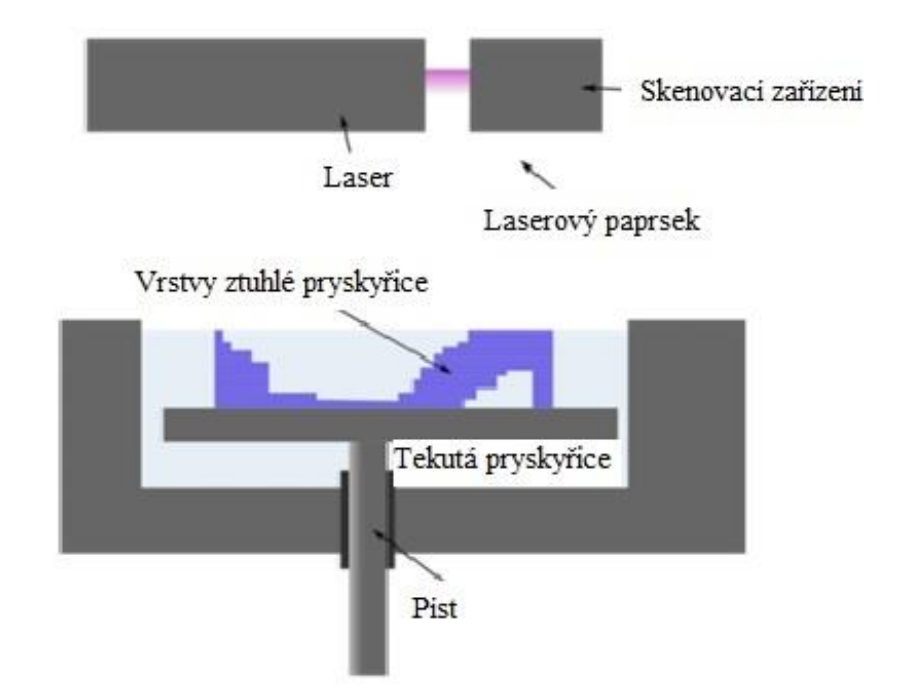

*Obr. 3 Stereolitography [9]*

Proces tisku zahrnuje několik kroků, nejdříve se daný 3D model z CAD programu vygeneruje jako soubor STL, který obsahuje informace o každé vrstvě, na každý jeden milimetr může být až 10 vrstev. K vytvoření jednotlivých vrstev dojde v důsledku ultrafialového laserového paprsku, který vrstvu vykreslí na hladinu polymerové tekutiny, vytvrzované UV světlem. Jakmile se vrstva dokončí, tak se ponoří do polymeru a následně se začne tvořit další. Mezi nevýhody této technologie patří vysoká energetická náročnost a zejména absence možnosti tisku uzavřených dutin. Čas tisku záleží především na velikosti daného modelu. SLA se nejvíce používá pro výrobu prototypů, neboť je oproti ostatním metodám vcelku levná z hlediska materiálu a výroby. Tato technologie je využívána i lidmi v domácích podmínkách [7,9].

- Výhody: Výběr velkého množství materiálů k tisku, relativně levná výroba
- Nevýhody: Vysoká energetická náročnost, nelze tisknout uzavřené dutiny

#### **2.1.4 FDM - Fused Deposition Modeling**

Princip FDM spočívá v tom, že se nejprve roztaví tiskový materiál v podobě strun a poté se nanáší v souřadnicích X a Y na podložku. Po nanesení celé vrstvy se podložka sníží/zvýší o tloušťku vrstvy ve vertikální ose a postupné nanášení pokračuje nanovo, až do vytvoření celého produktu. Výsledná kvalita dílů vyrobených touto metodou je závislá na mnoha parametrech, a to například na rychlosti tisku nebo také na tloušťce nanášené vrstvy. Tato technologie byla vyvinuta společností Scott Crump a následně byla implementována firmou Stratasys Ltd. v 80. letech [7].

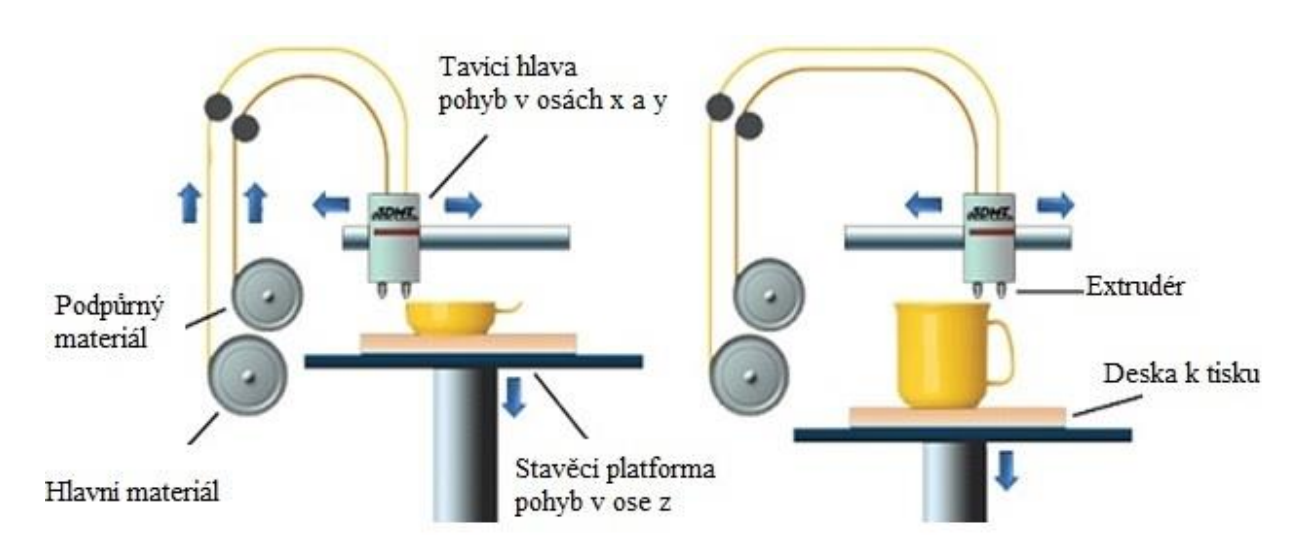

*Obr. 4 Fused Deposition Modeling [7]*

Jako materiál k tisku se využívají zejména termoplasty, výsledné termoplastické díly pak mají dobré mechanické, tepelné a chemické vlastnosti. Vyrobené modely se pak zejména využívají jako prototypy, a to hlavně kvůli rychlosti tisku a také relativně nízké ceně. Vytištěné modely nacházejí využití i jako plně funkční díly. Výsledkem všech těchto výhod a také to, že se nejedná pro uživatele o složitý cyklus, je to, že se jedná o nejpoužívanější technologii 3D tisku. Tento typ 3D tiskáren je cenově dostupný a díky tomu je vhodný i pro menší firmy, školy, ale také pro domácí práce s 3D tiskem [3,7].

- Výhody: Levný tisk, množství plastických materiálů, jednoduchý proces
- Nevýhody: Nelze tisknout kovové materiály

#### **2.1.5 EBM - Electronic Beam Melting**

Tato technologie využívá usměrněný proud elektronů, vháněný zpravidla do titanového prášku. Tato technologie byla vynalezena v roce 1997 švédskou společností Arcam AB [9].

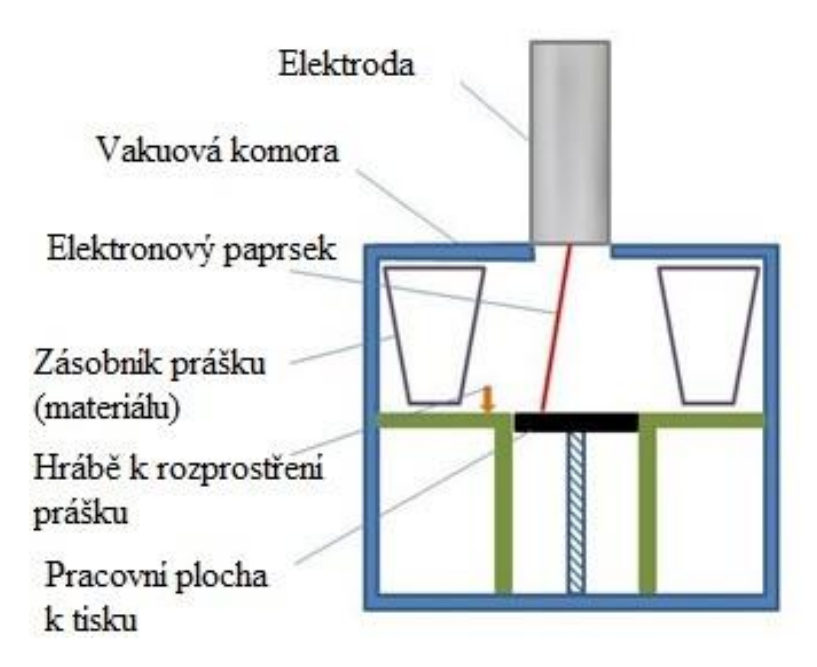

*Obr. 5 Electronic Beam Melting [9]*

Zčásti se EBM podobá SLM, liší se však tím, že EBM využívá elektronový paprsek, ne laserový. Výrobek tedy vzniká tak, že se pomocí paprsku taví kovový prášek a vznikají tím jednotlivé vrstvy. Proces se provádí za teploty do 1000 °C a také bez přítomnosti vzduchu. EBM je proces vcelku pomalý a hlavně nákladný, což je jeho největší nevýhoda. Výhodou je pak vysoká přesnost a dobré mechanické vlastnosti jednotlivých výrobků. Využití má tato technologie zejména v lékařství a také v oblasti kosmonautiky [7,9].

- Výhody: Vysoká přesnost modelů, mechanické vlastnosti
- Nevýhody: Nákladný tisk, relativně pomalý tisk

#### **2.1.6 LOM - Laminated Object Manufacturing**

Při této technologii vzniká výrobek tak, že se laminují jednotlivé pláty materiálu (lepený papír, plast nebo kovové lamináty) na tištěný objekt za použití tepla a tlaku. Následně se ořízne přebývající materiál, a to mechanicky, nebo laserem. Jakmile je každá vytištěná vrstva dokončena, plošina se posune dolů zhruba o několik desetin milimetru a je připravena na další vrstvu. Tento proces se opakuje do té doby, než je výrobek vytištěn [1,7].

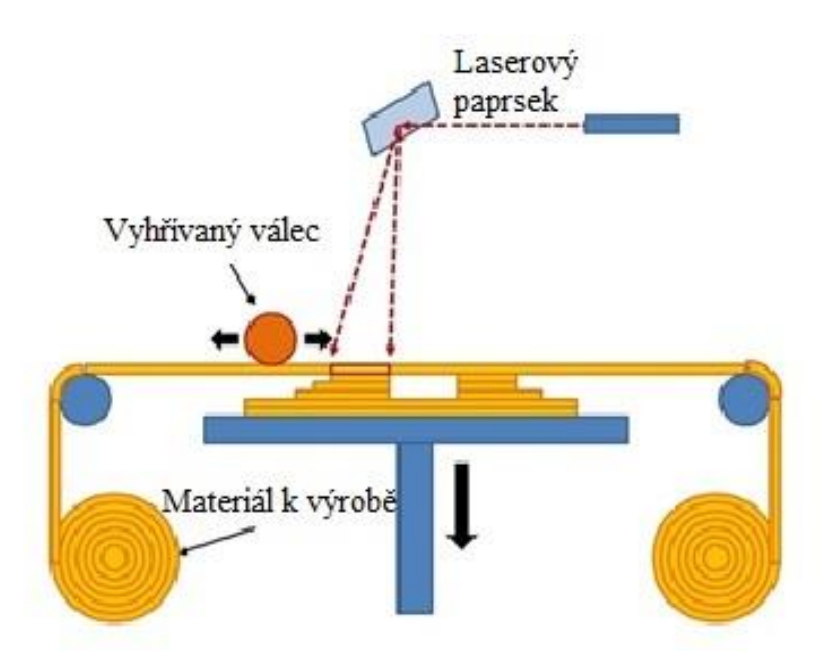

*Obr. 6 Laminated Object Manufacturing [7]*

LOM je jedna z nejdostupnějších a nejrychlejších technologií 3D tisku. Nízké náklady jsou dány levnými materiály, jako je papír a plasty. Velkou nevýhodou je vznik přebytečného materiálu, který vznikne po ořezání materiálu. Tato technologie je vhodná pro výrobu prototypů. Využití najde také v umění, v průmyslu nebo v architektuře [7].

- Výhody: Rychlý tisk, nízké náklady
- Nevýhody: Množství přebytečného materiálu

### **2.2 Současný trh s 3D tiskárny**

 Současný trh aditivních technologií už vyrostl do obřích rozměrů, neboť 3D tisk se již na stálo usadil v mnoha odvětví průmyslu a také se čím dál více dostává do domácností. V současnosti je tedy na výběr velký počet 3D tiskáren, které mohou například stát jen několik tisíc korun tak i několik miliónů. Na výběr je též velké množství materiálů k tisku od plastů až po kovy.

#### **2.2.1 SLS tiskárny**

Tiskárny, které využívají technologii SLS spékají práškový materiál a tím se pak vytváří daný 3D výrobek. Rozměry těchto tiskáren se mohou značně lišit, rozdílná je pak pochopitelně i cena jednotlivých tiskáren [13].

**Sinterit Lisa**- tato tiskárna je vhodná pro nízkonákladové prototypy, také umožňuje, že nové výrobky mohou obsahovat až 70 % recyklovaného prášku, čímž se ušetří náklady [13].

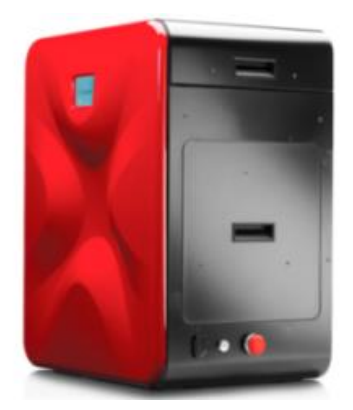

*Obr. 7 3D tiskárna Sinter Lisa [13]*

#### **2.2.2 SLA tiskárny**

SLA tiskárny, tyto tiskárny tisknou tak, že pomocí UV záření ztvrdne daný materiál (pryskyřice). Rozměry těchto tiskáren se opět mohou velmi lišit od 100 mm až po 2000 mm široké a vysoké tiskárny, stejné je to s objemem tiskové komory [14,17].

**Formlabs Form 2 -** Tato tiskárna se hodí jako ideální nástroj pro vytváření dílů s vysokými detaily nebo se složitými kresbami.

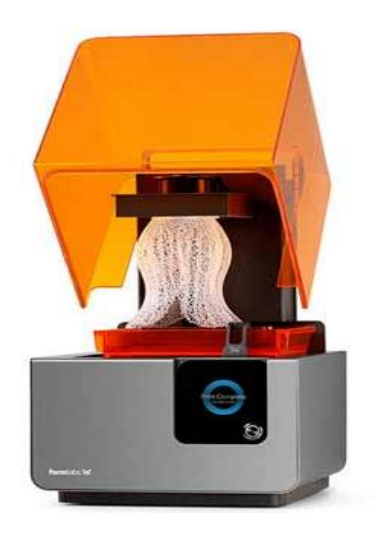

*Obr. 8 3D tisk. Formlabs Form2 [14]*

#### **2.2.3 FDM tiskárny**

Tiskárny s touto technologii jsou nejvíce používané 3D tiskárny na světě. Tisk probíhá tak, že se natavený materiál rozprostírá v souřadnicích X a Y a tím pak vzniká daný výrobek. Díky cenové dostupnosti a přijatelným rozměrům je tato tiskárna využívána také v domácnostech a ve školách. Rozměry tiskáren jsou velmi příznivé a vejdou se například i na kancelářské stoly. [17].

**Prusa i3 MK2 -** Tiskárna využívá automatickou indukční kalibraci, kdy si tiskárna sama spočítá podle 9 bodů podložky i její zakřivení. Zařízení pak automaticky kompenzuje rozdíly tak dobře, že podložka může být napevno přidělaná k rámu. Nové motory s integrovaným trapézovým šroubem bez spojky jsou výrazně přesnější a umožňují takzvaný hop, kdy se tryska během přejezdů mírně zvedne. To se projeví dokonalým povrchem včetně poslední vrstvy, neboť tryska nenarušuje povrch, a zanechá hezčí vizuální dojem. Tuto 3D tiskárnu lze koupit jako celek nebo nesloženou jako díly [15,17].

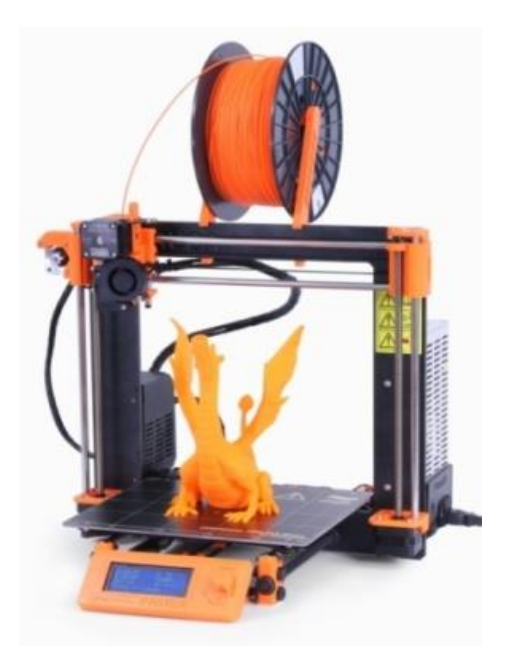

*Obr. 9 3D tisk. Prusa i3 MK2 [15]*

#### **2.2.4 EBM tiskárny**

Výrobek u těchto tiskáren vzniká tak, že elektronový paprsek taví kovový prášek a tím vznikají jednotlivé vrstvy výrobku. Tyto tiskárny dosahují velkých rozměrů a jsou určeny především pro průmyslovou výrobu. Cena za tyto tiskárny je také vyšší nežli cena většiny tiskáren na trhu.

**A2X Arcam -** 3D tiskárna navržená pro zpracování slitin titanu a materiálů jako je hliník, titan a slitina Inconel 718. Díky tomu je vhodná jak pro výrobu, tak pro výzkum a vývoj [16].

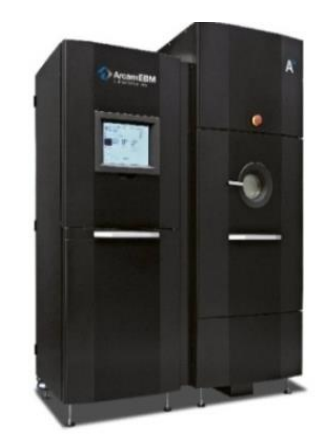

*Obr. 10 3D tiskárna A2X Arcam [16]*

#### **2.2.5 LOM Tiskárny**

Tisk u těchto tiskáren probíhá tak, že se laminují jednotlivé pláty materiálu na tištěný objekt za použití tepla a tlaku. Výhodou těchto tiskáren je rychlý tisk a levný materiál k tisku. Rozměry tiskové komory a samotné tiskárny jsou stejně jako u technologie EBM větší než u ostatních technologií [17].

**Matrix 300+ -** Tato tiskárna používá klasický kancelářský papír k vytvoření trvanlivých 3D modelů, výhodou je, že nevyžaduje žádné dokončovací přípravky k vytvrzování modelů, které byly touto tiskárnou vytvořeny [18].

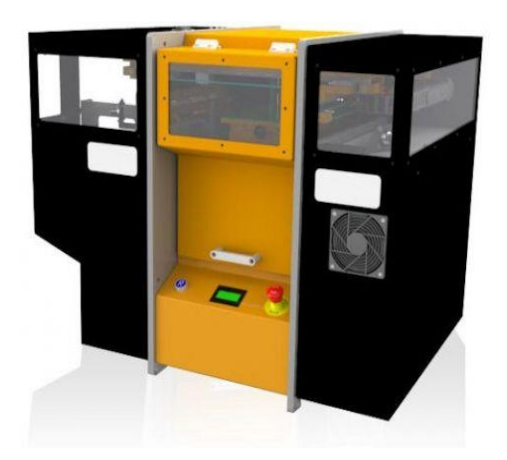

*Obr. 11 3D tiskárna Matrix 300+ [18]*

#### **2.3 Materiály**

K 3D tisku mohou být využity běžné materiály, jako jsou plasty, kovové prášky nebo také pryskyřice, avšak jsou zde i další speciální materiály, které jsou na trhu ke koupi, například ekologická dřevěná vlákna nebo keramika. V této části budou popsány zejména plasty pro technologii tisku FDM, a to především materiály PLA a PET-G z toho důvodu, že tyto dva druhy materiálů, se velmi často využívají u technologie FDM a dalším faktorem je to, že tyto materiály využívá firma, s jejíž pomocí je tato BP tvořena [21].

#### **2.3.1 PET-G**

PET-G je modifikovaná verze PET materiálu. Tento materiál je více odolný vůči kyselinám a rozpouštědlům a také je více odolný proti vysokým a nízkým teplotám než klasický PET materiál. Tento materiál je také dobře odolný vůči nárazům, nevýhodou je ovšem jeho měkčí povrch, díky čemuž je náchylný k opotřebení.

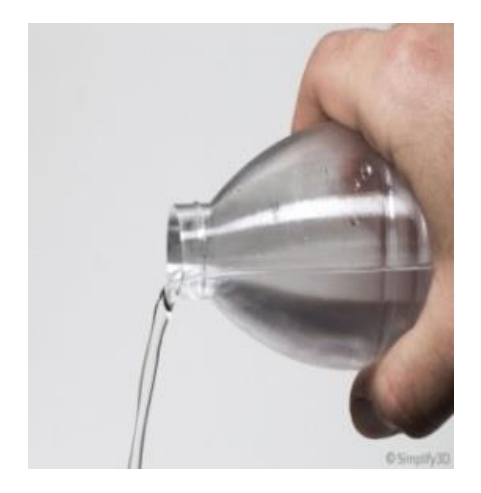

*Obr. 12 PET-G materiál [8]*

Pro tisk je u toho materiálu vyžadováno vyhřátí pracovní plochy, a to zhruba na teplotu 80-100 °C. Teplota extruderu během tisku se pohybuje okolo 240 °C. Celkově je tento materiál dobře tisknutelný. Díky malému smrštění materiálu během tisknutí, je tento materiál vhodný i pro tisk velkých objemů [8].

- Výhody: Odolnost proti nárazům, odolný proti rozpouštědlům
- Nevýhody: Měkčí povrch

#### **2.3.2 PLA**

PLA je jeden z nejvíce používaných materiálů pro 3D tisk, vytištěné modely mají dobrou pevnost, jsou také přesné a mají dobrou povrchovou kvalitu. Velkou výhodou toho materiálů je jeho šetrnost k životnímu prostředí, neboť pochází z organicky obnovitelných zdrojů, a to z plodin jako kukuřice nebo cukrová třtina. Z dalších plusů toho materiálu je také jeho relativně nízká cena.

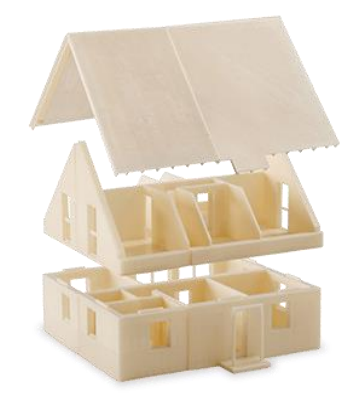

*Obr. 13 PLA materiál [20]*

Doporučené předehřátí podložky se pohybuje kolem hodnoty 50-60°C, teplota extruderu se pak může pohybovat okolo 215 °C. Po vytisknutí lze modely obrobit, nutno je však počítat s tím, že materiál PLA má nízký tavný bod, takže se daná technologie musí přizpůsobit daným podmínkám, aby se model nepoškodil. Pro ruční broušení, však žádné zvláštní opatření není potřeba. Následné použití tohoto materiálu je limitováno jeho tepelnou odolností, tím pádem se nehodí pro venkovní prostředí, kde by na něj dopadalo sluneční záření, které by pak mělo vliv na pevnostní vlastnosti tohoto materiálu. PLA také pohlcuje vzdušnou vlhkost, tím pádem je dobré ho izolovat od vlhkého prostředí. Celkové využití tento materiál najde jak v průmyslu, tak v domácím prostředí [25,26].

- Výhody: Cena, pevnost, kvalita, organický původ
- Nevýhody: Nízká tepelná odolnost, pohlcuje vzdušnost vlhkost

#### **2.3.3 ABS**

ABS je amorfní termoplastický kopolymer pro FDM 3D tiskárny a dle statistik je to nejpoužívanější materiál k 3D tisku na světě. Jednou z mála nevýhod toho materiálu je však poněkud komplikovanější tisk, kvůli jeho vysoké smrštitelnosti. Využití má v mnoha odvětví průmyslu. Má dobré mechanické vlastnosti a je vhodný pro výrobu funkčních prototypů a komplexních koncových produktů ve strojírenství [19,20].

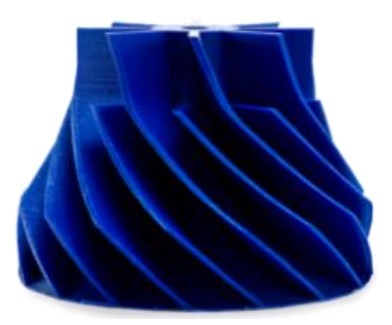

*Obr. 14 ABS materiál [19]*

#### **2.3.4 PC**

Z toho to materiálu vznikají silné a odolné modely, které i při zvýšených teplot (až 110°C) dobře drží svoji rozměrovou stálost. Polykarbonáty jsou vhodné pro tisk forem, funkčních prototypů a produktů v malosériové výrobě, je vhodnou alternativou za materiál ABS [19].

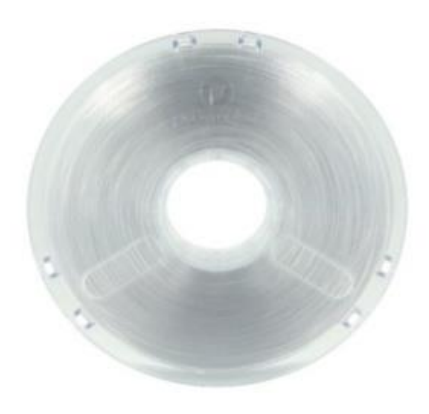

*Obr. 15 PC materiál [19]*

#### **2.3.5 PET**

Materiál, který je znám hlavně z potravinářských obalů, je výhodný pro lehké a nárazuvzdorné výrobky. Při zahřátí nebo zchlazení dochází ke změně průhlednosti [19].

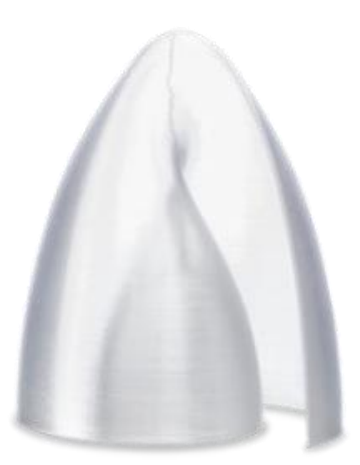

*Obr. 16 PET materiál [19]*

#### **2.3.6 Nylon**

Má dobré mechanické vlastnosti, například má nejvyšší rázovou odolnost z pevných nepružných materiálů, další výhodou je vysoká teplota tání a nízký součinitel tření. Podniky je nylon často využíván pro výrobu nástrojů a funkčních prototypů [19,23].

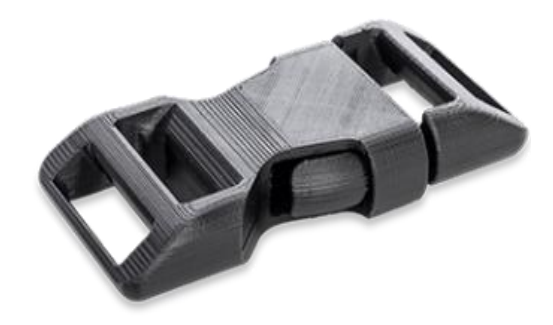

*Obr. 17 Nylon materiál [19]*

#### **2.3.7 Pryskyřice**

Pryskyřice (fotopolymer) je tekutý tiskový materiál pro DLP či SLA 3D tiskárny. Je určený pro přesné tisky, po vytvrzení je výsledný 3D model velice tvrdý a také a je odolný vůči vysokým i nízkým teplotám [21].

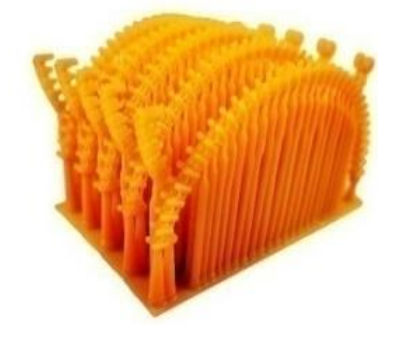

*Obr. 18 Vytisknutá pryskyřice [19]*

#### **2.3.8 Shrnutí**

V následující tabulce 1 jsou vypsány parametry jednotlivých materiálů, z těchto údajů lze vidět, že využitelnost daných materiálů je omezena velikostí zátěže, který daný výrobek ponese, ale roli hraje také provozní teplota, kterou bude muset daný vytisknutý díl snášet. Co se týče těchto parametrů, tak nejlepší vlastnosti prokázal materiál PC, avšak je o dost dražší než ostatní materiály z dané tabulky a také hůře tisknutelný. V tabulce 1 nebyla uvedena pryskyřice, a to z důvodu toho, že jednotlivé druhy pryskyřic jsou si svými hodnotami rozdílné a bylo by zapotřebí vypsat více druhů pryskyřic.

| <b>Parametry</b>                         | <b>ABS</b> | <b>PETG</b> | <b>PLA</b> | <b>Nylon</b> | <b>PC</b> |
|------------------------------------------|------------|-------------|------------|--------------|-----------|
| Peynost v tahu [MPa]                     | 40         | 53          | 65         | $40 - 85$    | 72        |
| Odolnost                                 | 8/10       | 8/10        | 4/10       | 10/10        | 10/10     |
| Maximální provozní teplota $[^{\circ}C]$ | 98         | 73          | 52         | 80-95        | 121       |
| Koeficient tepelné roztažnosti           | 90         | 60          | 68         | 95           | 69        |
| Hustota $\lceil \text{kg/m}^3 \rceil$    | 1,04       | 1,23        | 1,24       | 1,06-1,14    | 1,2       |
| Cena za kg [dolary]                      | $10-40$    | $20 - 60$   | $10-40$    | $25 - 65$    | $40 - 75$ |
| <b>Tisknutelnost</b>                     | 8/10       | 9/10        | 9/10       | 8/10         | 6/10      |
| Vyhřívání základní desky [°C]            | 95-110     | 230-250     | 190-220    | 220-270      | 260-310   |
| Teplota extruderu $[°C]$                 | 220-250    | 230-250     | 190-220    | 220-270      | 260-310   |

*Tab. 1 parametry materiálů [27]*

## **2.3.9 Kovové materiály**

Mají velké využití například v leteckém, automobilovém a energetickém průmyslu. Dosahují dobrých pevnostních hodnot. Kovové materiály ovšem oproti plastovým stojí o poznání více a nutno brát v potaz také to, že i samotné 3D tiskárny stojí relativně hodně. Nabídka jednotlivých druhů je obrovská. Nejvíce se však používá k 3D tisku kovových částí titan, hliník nebo nástrojová ocel. Pro tisk kovových materiálů lze použít metody SLM a EBM [24].

### **2.4 Možné využití 3D tisku**

V dnešní době mají aditivní technologie široké množství využití, a to od strojírenství až po lékařství. Do budoucna se dá očekávat, že se 3D tisk bude dále rozšiřovat. Jeho předností bude jistě to, že se tímto způsobem dá vyrobit téměř cokoliv. Výhodou je i obrovský výběr materiálů k tisku, takže využití najde 3D tisk opravdu téměř všude.

Tato technologie nachází velké uplatnění i v České republice, ze studie poradenské firmy EY ve spolupráci s Vysokou školou ekonomickou vyplívá, že více jak polovina dotázaných výrobních společností v ČR využívá technologii 3D tisku nebo ji plánuje využít v budoucnu.

*"České firmy mají o využití moderních technologií včetně 3D tisku velký zájem. Potenciál 3D tisku vidí zejména v kontextu snižování výrobních nákladů. Zatím ale technologie 3D tisku poměrně opatrně testují a nevyužívají jejich potenciál plně"* [10].

Využití však 3D tisk nenachází pouze ve velkých firmách, ale i v malých podnicích a také v domácnostech. Co se týče rozměrů tištěných výrobků, mohou se pohybovat v řádech nanometrů až po metry, takto velké rozměry mohou být použity například i pro stavbu domů [11].

#### **2.4.1 Ve strojírenství**

Aditivní výroba přinesla do strojírenství několik pozitivních věcí, a to zkrácení procesu vývoje z měsíců na dny, neomezené možnosti modifikace a úprav projektu v mnohem kratším čase nebo také ověření designu před investicí do drahých forem. "*Velké pokroky přináší 3D tisk například také u tisknutí turbín. Siemens v závodě v Berlíně, kde s 3D tiskem experimentuje, ročně vyrobí několik desítek plynových turbín. Ty úplně největší váží 445 tun, což odpovídá váze plně naloženého letadla. Německá firma věří, že jí technologie kovového 3D tisku v budoucnu ušetří náklady a zvýší rychlost výroby"* [24].

#### **2.4.2 Automobilový průmysl**

V současné době se již usiluje o nahrazení klasických kovových materiálů vysoce kvalitními polymery a kompozitními materiály. Doposud se nejvíce využíval 3D tisk v automobilovém průmyslu pro výrobu prototypových modelů jako základ pro testování, ale čím dál tím více se tato technologie využívá již i pro plně funkční komponenty. Díky čemuž je možné odlehčit dané komponenty, přičemž jsou pevnostní hodnoty modelů zachovány stejné, nebo se dokonce i zlepší. Příklad využití FDM lze vidět na obr. 19, na kterém je zobrazen nízkonákladový prototyp motocyklových bočních zrcátek používaných ke kontrole tvaru a uchycení [28,29].

| <b>Technologie</b> | Materiál   | <b>Aplikace</b>                       |
|--------------------|------------|---------------------------------------|
| <b>SLS</b>         | Nylon      | Tepelně odolné funkční krytek baterie |
| SLA                | Pryskyřice | Interiérové příslušenství             |
| <b>SLS</b>         | Nylon      | Potrubí- např. klimatizační potrubí   |
| SLA                | Pryskyřice | Velké části např. přední nárazník     |
| <b>DMLS</b>        | Kov        | Lehké funkční kovové součásti         |
| <b>SLA</b>         | Pryskyřice | Plně průhledné modely-světla          |
| <b>FDM</b>         | ABS        | Prototypy, držáky                     |

*Tab. 2 Využití technologií v automotive [28]*

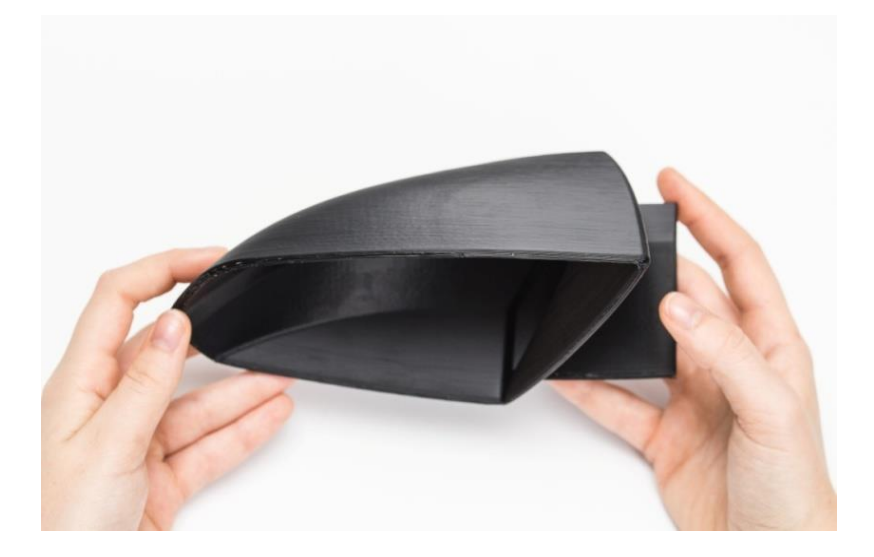

*Obr. 19 prototyp-boční zrcátko [28]*

#### **2.4.3 Letecký průmysl**

Aditivní výroba umožňuje vytváření komplexních a kreativních letadlových prvků jako celku, bez potřeby produkce a sestavení bezpočtu malých komponentů. Což má za následek snížení hmotnosti a také zkrácení doby výroby. Díky odlehčením vnitřních struktur, se hmotnost konstrukce může výrazně snížit, tím pádem se sníží i spotřeba paliva, čímž se i uvolní méně oxidu uhličitého do ovzduší, což je pro budoucnost také velice důležité, z důvodu nezatěžování životního prostředí."*3D tisk definitivně mění nejen podobu výrobního procesu, ale bude mít vliv na dodavatelský řetězec celého odvětví, tvrdí Daniel Hrnčíř"*[10]. Jako příklad vytištěných částí lze uvést lopatky turbín [10,30].

#### **2.4.4 Zdravotnictví**

Velké využití nachází aditivní technologie také ve zdravotnictví, kde jsou touto technologií odstraňována omezení, které mají výrobky vyráběné klasickými obráběcími metodami. 3D tisk umožňuje tisk různých geometrických tvarů a složitých geometrických ploch. "*Laserové spékání kovů je převratný proces aditivní výroby kovových dílů přímo z CAD souborů s použitím vysoce výkonného vláknového laseru. Součásti jsou vyráběny z práškových kovů, tavených vrstvu po vrstvě v přísně regulované atmosféře, s tloušťkou vrstvy 20 –100 mikronů"*[35].

Příklady:

Tkáně s cévami

Výzkumníci z Harvardské Univerzity dosahují velkého pokroku, co se týče tisku tkání a cév. K tomuto účelu byla sestrojena speciální 3D tiskárna [12].

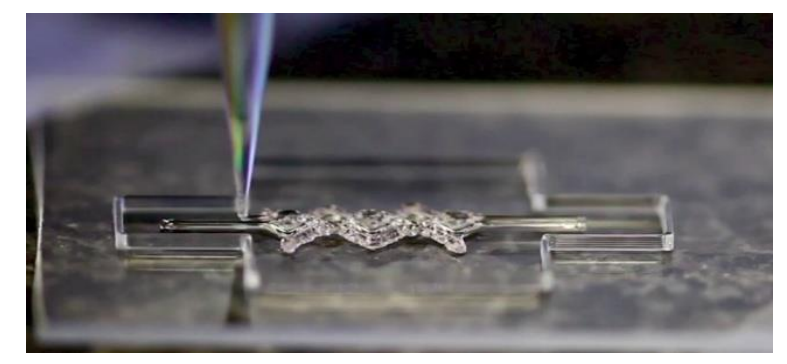

*Obr. 20 Výroba tkáně [12]*

Kosti a klouby

K výrobě umělých kloubů a kostí se stále více využívá 3D tisk, a to hlavně díky zkrácení výrobního cyklu a také snížení váhy až o 50 % [12].

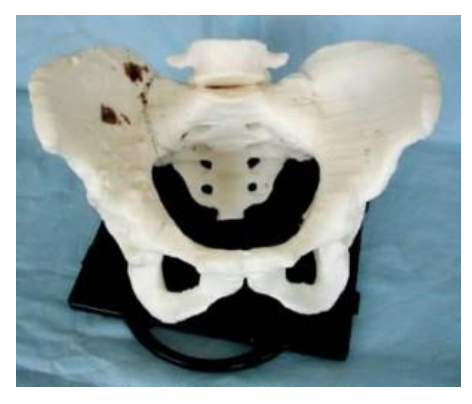

*Obr. 21 Umělé kyčle [12]*

Syntetická kůže

Přístroj k tisku umělé kůže, který by nanášel kůži přímo na rány obětí popálenin, byl vyvinut Jamesem Yoo z lékařské fakulty z Wake Forest v USA. Pomocí této tiskárny se rána přímo skenuje, čímž se následně vytvoří odpovídající nová kůže na poškozeném místě. Tato technologie byla financována americkou armádou, aby sloužila k léčbě vojáků [12].

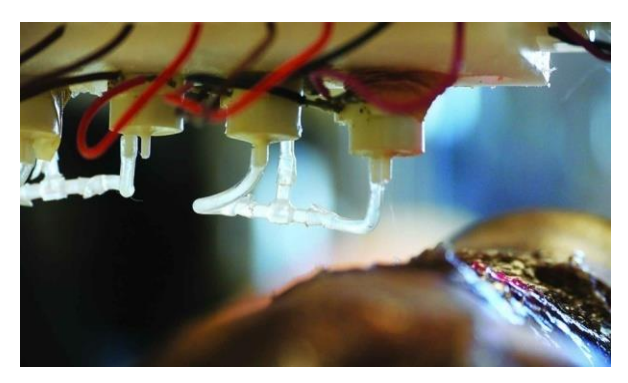

*Obr. 22 Syntetická kůže [12]*

Lékařské modely

Díky skupině výzkumných pracovníků z Číny a USA byly vytisknuty modely nádorů, které pomáhají lépe chápat, jak se nádory rozvíjejí, rostou a šíří. Kromě nádorů byly vytištěny také různé modely orgánů, které se využívají k přípravě lékařů na chirurgické zákroky [12].

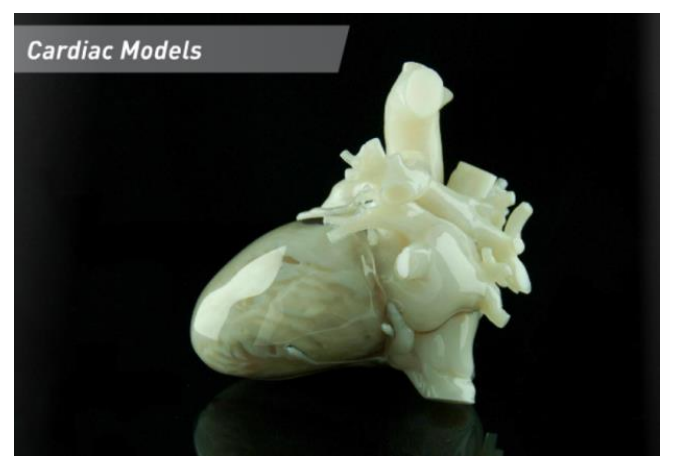

*Obr. 23 Model srdce [12]*

## **3 Výběr konkrétní metody pro zadaný díl**

Touto kapitolou vstupuje práce do praktické části, kde budou popsány díly vytisknuté pomocí 3D tisku, které byly použity na konkrétní aplikaci z praxe, a to na přístroji, jehož účelem je vytvářet mřížku elektronky. Mřížka je tvořena tak, že molybdenový drát o průměru 1,5 mm je navíjen na měděný trn. Pozice drátu je určena pomocí vodícího kroužku, viz obr. 39, který je odtlačován pomocí vytisknutého modelu. Po navinutí se měděný trn pootočí o 8°. Tento proces se opakuje do té doby, dokud se nevytvoří požadovaná mřížka. Model tohoto výrobku, jenž byl vytvořen v programu Solid Works, lze vidět na obr. 24, na němž jsou označeny vytisknuté díly a měděný trn s vodícím kroužkem.

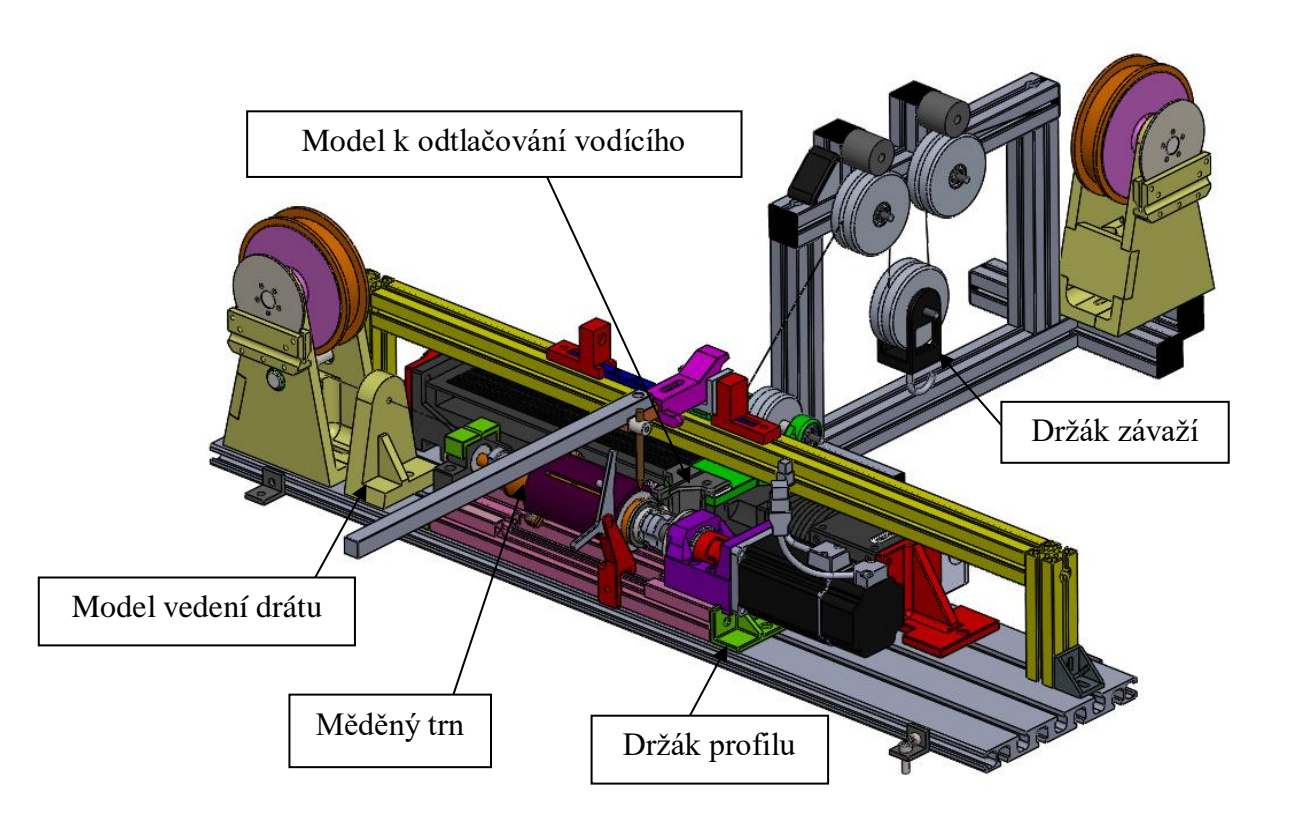

*Obr. 24 Zařízení pro tvorbu mřížky elektronky*

Pro tisk těchto dílů byla zvolena technologie FDM, která byla vybrána z těchto důvodů. Hlavní výhodou této technologie je zejména cena tisku, která je oproti ostatním technologiím řádově nižší, další výhodou je pak také doba tisku, která je relativně rychlá oproti ostatním technologiím, ovšem záleží na požadované kvalitě, velikosti a výplni daného dílu. Co se týče tvarů, tak tato technologie nemá téměř žádná omezení. Vybrané díly k tisku, tedy nebudou z hlediska tvaru představovat žádný problém. Díky všem těmto důvodů je tato technologie ideální pro tvorbu vybraných dílů, navíc jak již bylo v této bakalářské práci zmíněno, tuto technologii využívá také firma se kterou je tato práce dělána. Tato technologii je v této firmě využívána zejména pro tvorbu prototypů, krytek nebo různých držáků, a to především z materiálů PLA a PET-G. Vybrané modely pro toto zařízení se vyrobily z materiálu PET-G, a to z důvodu toho, že tento materiál má lepší odolnost proti nárazům a také je odolnější proti vnějším vlivům oproti materiálu PLA.

V následující části této kapitoly bude nejprve technologie FDM podrobněji popsána, následně bude na vybraném zkušebním vzorku provedena zkouška tahem, aby se zjistily pevnostní hodnoty v tahu, a poté se na vybraném zařízení ukáže postup tvorby a využití 3D tisku, a to zvláště na jednom konkrétním prototypovém modelu, který bude podrobně popsán.

#### **3.1 Analýza využití metody FDM**

Co se týče využití technologie FDM, je její rozsah opravdu velký, jak již zde bylo řečeno je to nejčastěji používaná technologie 3D tisku ze všech, a to hlavně díky své relativně nízké ceně jak strojů, tak materiálů, a to je důvod proč si tuto technologii můžou dovolit i malé firmy nebo také domácí kutilové. Velké využití má FDM pro tisk prototypů, neboť je tato technologie relativně rychlá, a to v řádu hodin a málo nákladná. Velké využití, ale také nachází pro tisk krytů a různých držáků, a to zejména pro kusovou výrobu, neboť vyrábět formy pro odlévání plastů by bylo velice nákladné a také by se nedalo pomocí této technologie tak rychle reagovat na změnu plánů jako v případě 3D tisku, myšleno například změna rozměrů či tvaru. A v tom je právě největší výhoda 3D tisku kde se v programu CAD daný model může upravit, uložit jako STL soubor a poté se již pomocí vybraného programu může nechat vytisknout. Po vytištění však modely často potřebují ještě povrchovou úpravu. Během tisku je však zapotřebí zvolit správně parametry pro 3D tisk, aby pak daný model plnil dobře svoji funkci.

#### **3.2 Zhodnocení časové náročnosti FDM**

Čas tisku je jedním z nejdůležitějších parametrů společně s cenou a s kvalitou. Pro dobu tisku je určující více faktorů, a to především rozměry a tvarová složitost modelu, dále pak také vnitřní výplň, a to jak styl výplně, tak také hustota výplně, nastavení teploty při 3D tisku (toto určuje především výběr materiálu) a rychlost 3D tisku.

V současné době jsou obvykle tři sady rychlosti 3D tisku. První sada rychlostí je přibližně v rozmezí 40 až 50 mm/s, druhá sada se pohybuje přibližně rychlostí 80 až 100 mm/s, nejrychlejší třetí řada se pohybuje rychlostí do 150 mm/s, avšak některé 3D tiskárny mohou tisknout rychlostí vyšší než 150 mm/s. Obecně se dá říci, že čím je větší rychlost tisku, tím je nižší kvalita vytištěného předmětu. Toto zhoršení kvality je vidět již při rychlosti tisku nad 60 mm/s, při vyšších rychlostech 3D tisku se i zvyšuje riziko, že výrobek nejen že nedosáhne požadované kvality, ale např. může dojít k zborcení modelu, navíc ve vysokých rychlostech (nad 150 mm/s) má vlákno tendenci k prokluzu. V případě, že se tisknou malé modely, nebývají časové rozdíly v závislosti na rychlosti tak velké, může se jednat například jen o pár desítek minut, a však když se tisknou modely větší a i s plnou výplní, může se už výsledný čas lišit i o několik hodin [31].

#### **3.3 Kvalita FDM**

Jak zde již bylo řečeno, tato technologie je zejména vhodná svojí kvalitou povrchu pro výrobu prototypů. Ve srovnání například s SLA nebo SLS má FDM nižší kvalitu povrchu. V této podkapitole budou popsány jednotlivé parametry, které ovlivňují kvalitu daného modelu.

#### **3.3.1 Rychlost tisku**

Největší vliv na kvalitu modelu má rychlost. Na grafu 1 jde dobře vidět jako moc velký vliv má rychlost tisku na kvalitu povrchu. Na grafu je kvalita vyjádřena hodnotou 0 až 100 %, přičemž 100 % je myšlena nejvyšší kvalita. Na obr. 25 lze vidět 6 modelů vytištěných různou rychlostí. V následující části jsou vypsány informace o tisku těchto modelů.

Parametry tisku: [32]

- $\bullet$  Výplň:  $10\%$
- Teplota: 220 °C
- Materiál: PLA
- Tiskárna: Makergear M2
- Vzor výplně: lineární
- Výška vrstvy: 0,15 mm
- Perimeters: 2

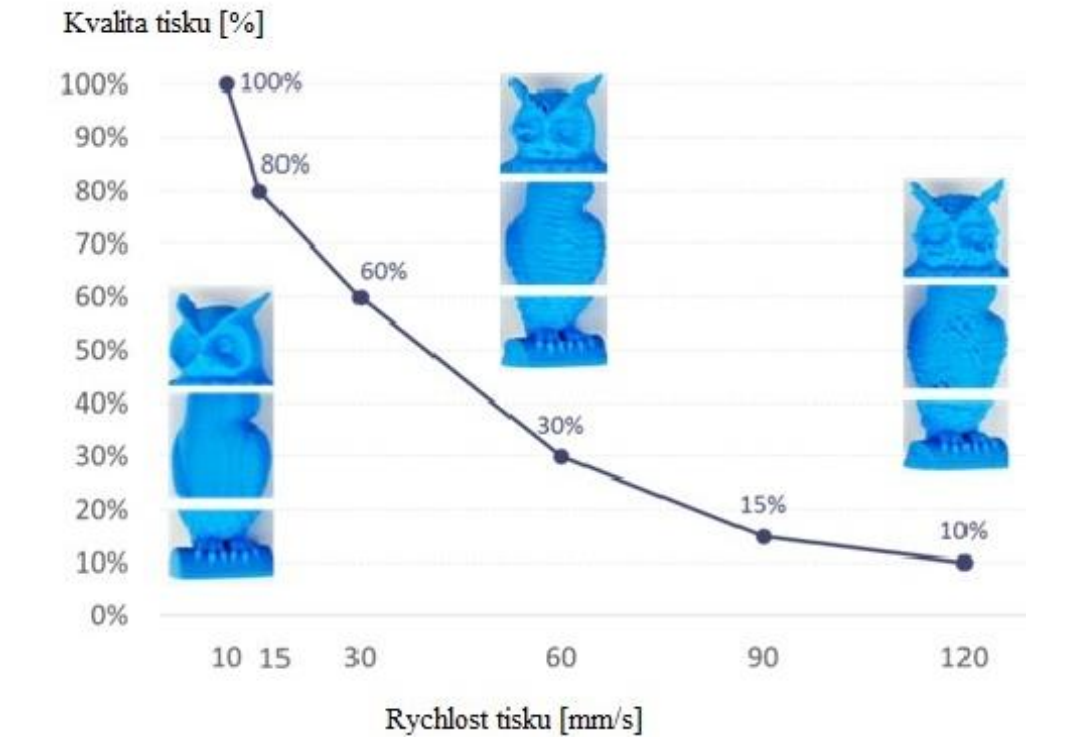

*Graf 1 závislost kvality na rychlosti tisku [32]*

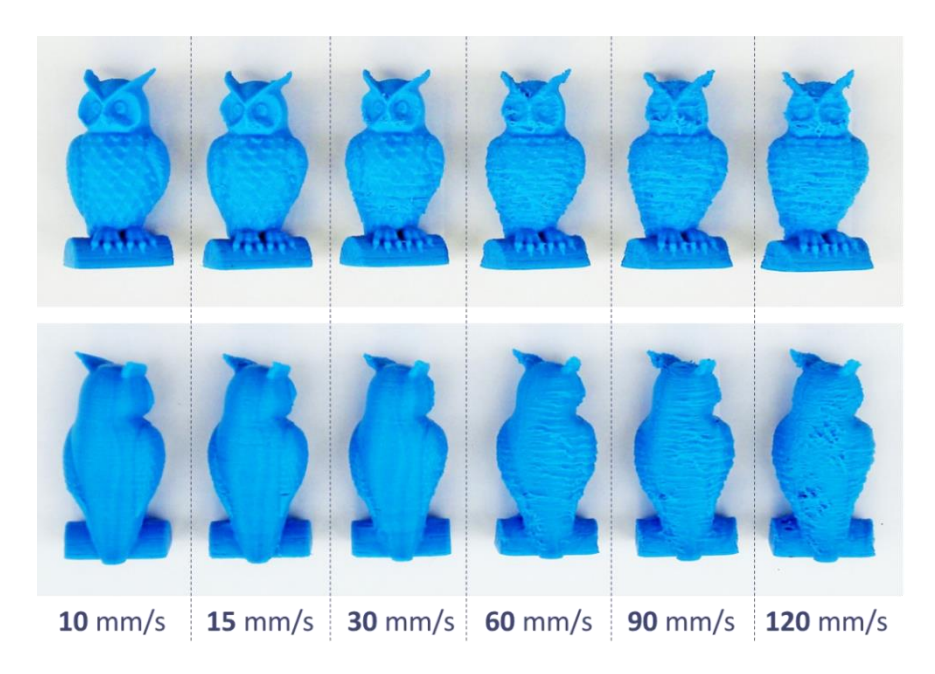

#### *Obr. 25 Porovnání kvality [32]*

Na obr. 25 je viditelné, že při rychlostech tisku 10 mm/s a 15 mm/s je kvalita modelu nejlepší, znatelnější rozdíl nastal v tomto případě až při rychlosti tisku 60 mm/s. U zbylých rychlostí už byla kvalita modelů vcelku dosti špatná. Kvalitnější povrch modelu lze získat například chemickým leštěním nebo obráběcími metodami. O kvalitě modelů a jejich mechanických vlastnostech, ovšem rozhodují také další parametry, a to zejména procento výplně, počet vnějších vrstev (perimeters), tloušťka nanášené vrstvy a pochopitelně také volba materiálu [32].

#### **3.3.2 Perimeters**

Nastavením perimeters se udává, kolik vláken bude tvořit vytištěný vnější plášť objektu. Vyšší hodnotou perimeters se zlepší mechanické vlastnosti vytisknutého modelu. Tloušťka skořápky, se také zvětšuje v případě, že se počítá po vytisknutí např. s broušením. Zvětšením počtu vrstev ovšem dochází ke zvýšení nákladů a doby tisku [33].

#### **3.3.3 Výplň**

Procento výplně hraje v pevnosti výrobku velkou roli. Zvolené množství procenta výplně se tedy odvíjí, od toho co od daného výrobku zákazník očekává. Tím pádem pro výrobek, od něhož se nebude očekávat velké mechanické namáhání, bude stačit výplň okolo 20 %. Procento výplně však není přímo úměrné pevnosti modelu [33].

Vzory výplně hrají v 3D tisku také svoji roli, a to zejména v tom jakém směru bude model namáhán. Zde jsou vypsány druhy vnitřních výplní.

- Obdélníková
- Trojúhelníková
- Diagonální
- Honeycomb
- Kubická

#### **3.4 Možné problémy během 3D tisku**

Během tisku se mohou vyskytnout různé potíže, které zapříčiní to, že výsledný model nemá například požadovaný tvar nebo také požadované mechanické vlastnosti. Důležité je pak včas přijít na příčinu a upravit parametry tak, aby se tisklo dle požadovaných kvalit. V následujících podkapitolách jsou uvedeny možné příčiny.

#### **3.4.1 Mezery mezi vlákny**

Tento problém je zapříčiněn nejčastějším tím, že tryska tiskárny vypouští méně materiálu, než by měla. Nejspolehlivěji lze toto vyzkoušet na vytisknuté malé krychli, kde se zkontroluje, zda jsou obvody pevně spojeny. Způsobeno to může být špatným průměrem vlákna nebo špatně nastaveným průtokem materiálu extruderem. Při tisku se lze také setkat s opačným problémem, a to tím, že je vytlačováno příliš mnoho materiálu, což má za následek například zkroucení modelu, nebo tvorbu různých vyboulenin [34].

#### **3.4.2 Rozdělení vrstev**

3D tisk aditivní výroba je proces, při kterém vzniká výrobek tak, že se nanášejí tenké vrstvy materiálu na sebe, čímž vznikne trojrozměrný objekt. Podmínkou je ovšem to, aby se každá vrstva spojila, což se vždy nemusí stát. Jedním z možných důvodů je to, že výška nastavené vrstvy je příliš velká, nebo teplota tisku je příliš nízká [34]**.**

#### **3.4.3 Deformace a smršťování**

Během tisku pomocí metody FDM se můžou vyskytnout problémy s vnitřním napětím, které je způsobeno tím, že během tisku mají různé části modelu různou teplotu. To se projeví smršťováním, nebo deformací modelu [34]**.**

#### **3.5 Zkouška tahem**

V této části se pomocí tahové zkoušky zjistí pevnostní hodnoty testovaných vzorků z materiálů PLA a PETG, které byly vytištěny pomocí technologií FDM. Výsledné hodnoty se pak využijí například při určování hustoty výplně, či při určování počtu perimeters, čímž se může ušetřit jak materiál, tak čas. Materiály PLA a PET-G byly vybrány z důvodů, že se jedná o velmi často používané materiály tisknuté technologií FDM. Zkouška tahem je popsána normou ČSN EN ISO 527.

#### **3.5.1 Návrh zkušebních vzorků**

Pro tahovou zkoušku se vytisklo celkem 24 zkušebních vzorků tiskárnou Prusa i3 MK3 pomocí technologie FDM. A to s různými parametry. Jak již bylo výše zmíněno, pro tisk byly vybrány materiály PLA a PET-G, viz kapitola 3. Materiál PET-G bude však vytištěn dvakrát, ale každý bude od jiného výrobce.

Tvar zkušebního vzorku byl vybrán na základě normy ČSN EN ISO 527. Model zkušebního vzorku se pak následně vytvořil v CAD programu SolidWorks a byl uložen jako soubor STL.

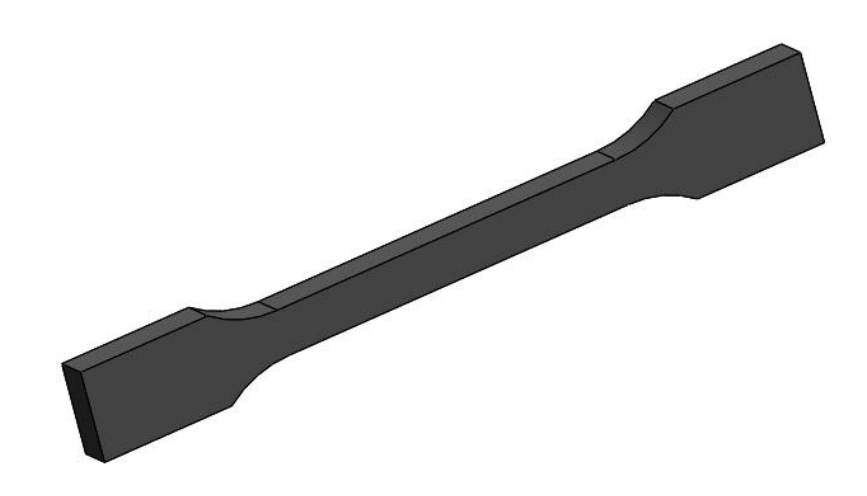

*Obr. 26 Zkušební vzorek*

Jednotlivé parametry testovacích vzorků:

- Procento výplně: 20%, 40%, 60% a 100%
- Směr vláken: 0° a 90°
- Vnitřní výplň: kubická
- Perimeters: 3
- Výška vrstvy: 0,2 mm
- Rychlost tisku:  $60 \text{ m/s}$

Rozdílná procenta výplně byla zvolena proto, aby se zjistilo, jak velký rozdíl bude v pevnostních hodnotách a z toho pak posoudit zda se vůbec v praxi vyplatí pro tuto aplikaci tisknout modely se 100 % výplní. Tvar vnitřní výplně pak byl zvolen pro všechny vzorky stejný. Zajímavé bude také, jak velkou roli bude hrát směr vláken, ale již nyní se dá usoudit, že větší pevnostní hodnoty projeví vzorky s 0° z důvodu, že jednotlivé vrstvy výrobku budou namáhány po celé délce než u testovacích vzorků se směry vláken 90°. Rychlost 60 m/s byla zvolena, protože testovací vzorek neobsahuje žádné složité hrany, takže nebylo třeba tisknout pomaleji z důvodu lepší kvality povrchu. Konce testovacích vzorků byly vytisknuty se 100 % výplní, a to z důvodu toho, aby je nepoškodily čelisti trhacího stroje.

#### **3.5.2 Tisk zkušebních vzorků**

Po vytvoření souboru formátu STL se pomocí programu Slic3r určily potřebné parametry tisku. Program Slic3r je volně stažitelný z webových stránek [https://www.prusa3d.cz.](https://www.prusa3d.cz/) Následně se vygeneroval datový soubor, který se pak pomocí USB přenesl do 3D tiskárny, čímž se vše připravilo pro tisk daných vzorků.

Parametry tiskárny Prusa i3 MK3 [15]:

- Technologie tisku: FDM
- Připojení: USB
- Displej: Informační/segmentový
- Hloubka tisku: 210 mm
- Plocha k tisku: 250 x 250 mm
- Průměr struny: 1,75 mm
- Min. tloušťka vrstvy: 0,05 mm
- Max. tloušťka vrstvy: 0,35 mm
- Rychlost tisku: až 200 mm/s
- Počet hlav: 1

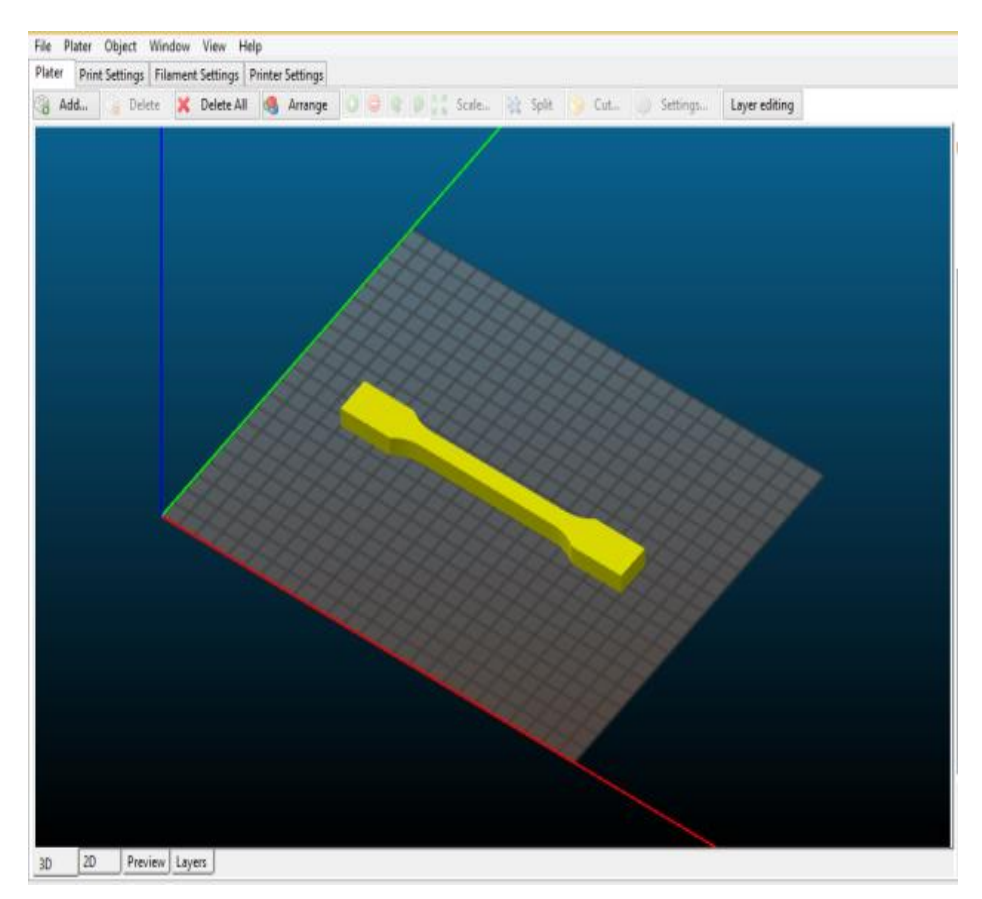

*Obr. 27 Zkušební vzorek v programu Slic3r*

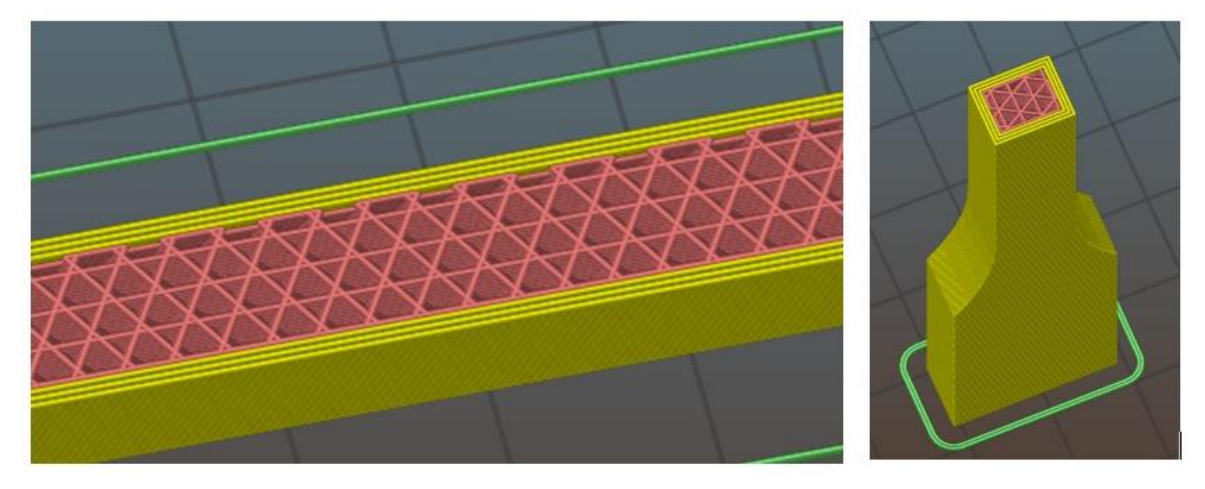

*Obr. 28 Řez tištěným modelem*

Na obr. 28 je vidět rozdílné nastavení ve směru tisku 0° a 90° s výplní 60 %. Doba trvání tisku jednoho dílu byla zhruba 70 min, při čemž logicky se nejdéle tiskly plné vzorky. Během tisku nenastaly žádné problémy, neboť se jedná o jednoduché modely bez složitější geometrie.

#### **3.5.3 Provedení tahové zkoušky**

Tahová zkouška byla provedena na trhacím stroji Zwick/Roell dle normy ČSN EN ISO 527. Před samotnou tahovou zkouškou bylo zapotřebí ještě přeměřit jednotlivé vzorky, neboť výtisky byly tisknuty s přesností +/- 0,1 mm. Po té se ještě musel nastavit trhací stroj na velikost testovacích vzorků a pak již mohla zkouška tahem začít.

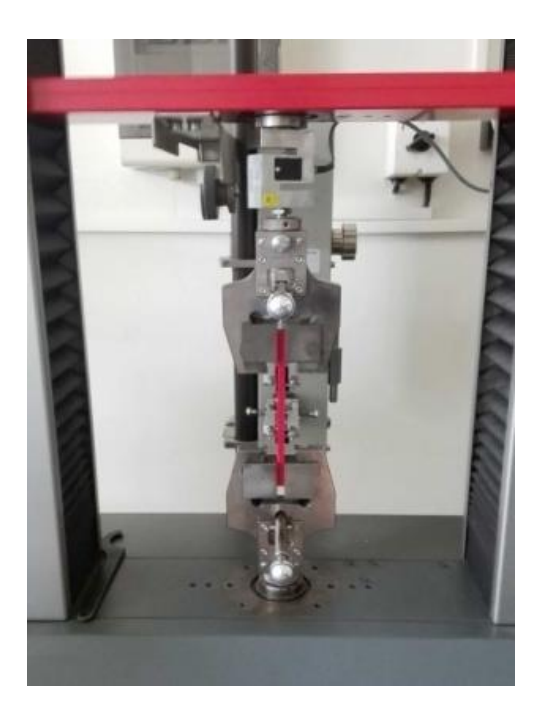

*Obr. 29 Zwick/Roell*

| Označení       | <b>PLA</b>             | a <sub>0</sub>       | $\mathbf{b}_0$       | PET-G1                 | a <sub>0</sub> | $\mathbf{b}_0$       | PET-G2                 | a <sub>0</sub> | $\mathbf{b}_0$       |
|----------------|------------------------|----------------------|----------------------|------------------------|----------------|----------------------|------------------------|----------------|----------------------|
|                |                        | $\lceil$ mm $\rceil$ | $\lceil$ mm $\rceil$ |                        | $\lceil$ mm]   | $\lceil$ mm $\rceil$ |                        | $\lceil$ mm    | $\lceil$ mm $\rceil$ |
|                | $100\%$ ; 0°           | 8                    | 10,1                 | $100\%$ ; 0°           | 8,1            | 9,8                  | $100\%$ ; 0°           | 8,1            | 9,9                  |
| $\overline{2}$ | 100%; 90°              | 8,1                  | 10                   | 100%; 90°              | 7,9            | 9,9                  | 100%; 90°              | 7,9            | 9,7                  |
| 3              | $20\%$ ; 0°            | 8                    | 9,9                  | $20\%$ ; 0°            | 8,1            | 9,9                  | $20\%$ ; 0°            | 8,1            | 9,8                  |
| $\overline{4}$ | $20\%$ ; 90 $^{\circ}$ | 8                    | 9,9                  | $20\%$ ; 90 $^{\circ}$ | 8,1            | 9,9                  | $20\%$ ; 90 $^{\circ}$ | 7,9            | 9,9                  |
| 5              | $40\%$ ; 0°            | 8                    | 9,8                  | $40\%$ ; 0°            | 8,1            | 9,9                  | $40\%$ ; 0°            | 8,1            | 9,8                  |
| 6              | $40\%$ ; 90 $^{\circ}$ | 8                    | 10                   | $40\%$ ; 90 $^{\circ}$ | 8              | 9,9                  | $40\%$ ; 90 $^{\circ}$ | 8,1            | 9,9                  |
| 7              | $60\%$ ; 0°            | 8                    | 9,9                  | $60\%$ ; 0°            | 8              | 9,9                  | $60\%$ ; 0°            | 8              | 9,9                  |
| 8              | $60\%$ ; 90 $^{\circ}$ | 8,1                  | 10,1                 | $60\%$ ; 90 $^{\circ}$ | 8              | 10                   | $60\%$ ; 90 $^{\circ}$ | 8              | 10                   |

*Tab. 3 Rozměry zkušebních vzorků*

#### **3.5.4 Výsledky tahové zkoušky**

Pomocí trhacího stroje Zwick/Roell a softwaru k němu připojenému byly naměřeny potřebné hodnoty. Během zkoušky byly přetrženy všechny zkušební vzorky. K přetržení však až na pár případů nedošlo uprostřed vzorku, ale buď na konci rádiusu, nebo do 15 mm pod ním. To bylo pravděpodobně způsobeno tím, že se v tomto místě vytvořilo největší napětí. Stejný jev lze vidět i na videu [http://www.zwick.cz/cs/oblasti-pouziti/plasty/termoplasticke-a](http://www.zwick.cz/cs/oblasti-pouziti/plasty/termoplasticke-a-tvrditelne-hmoty/zkouska-tahem.html)[tvrditelne-hmoty/zkouska-tahem.html.](http://www.zwick.cz/cs/oblasti-pouziti/plasty/termoplasticke-a-tvrditelne-hmoty/zkouska-tahem.html) Na tomto videu je vidět, že k tahové zkoušce byl využit stejný stroj.

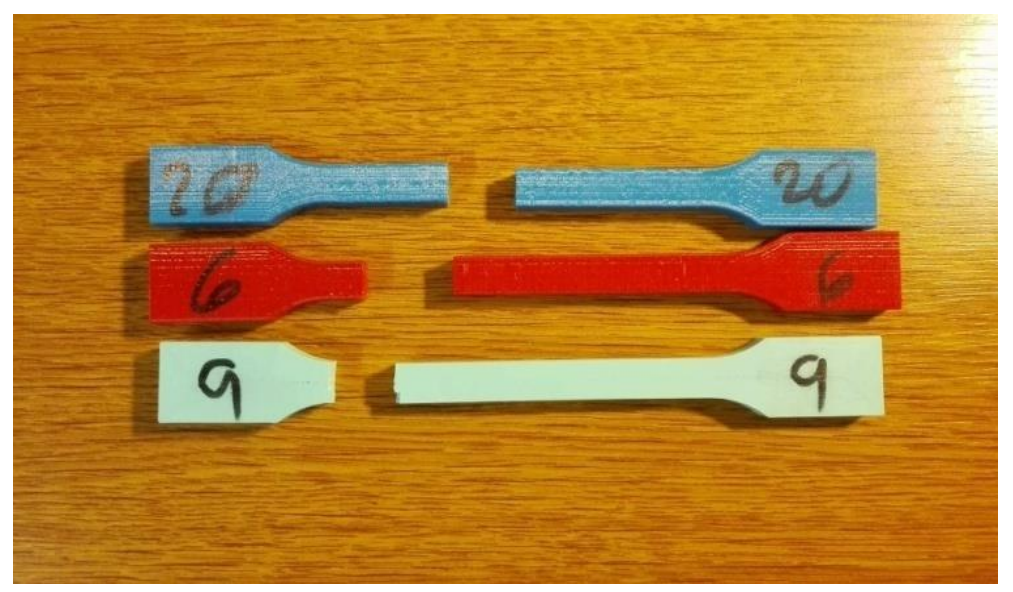

*Obr. 30 Přetržené zkušební vzorky*

**3.5.4.1 Výsledky PLA**

| Označení       | <b>PLA</b>             | E<br>[GPa] | R<br>[MPa] | F<br>[N] | A<br>[%] |
|----------------|------------------------|------------|------------|----------|----------|
| 1              | $100\%$ ; 0°           | 3,19       | 55         | 4520,06  | 2,03     |
| $\overline{2}$ | 100%; 90°              | 3,25       | 30         | 2425,89  | 1,02     |
| 3              | $20\%$ ; 0°            | 1,58       | 18         | 1437,13  | 1,55     |
| 4              | $20\%$ ; 90 $^{\circ}$ | 1,54       | 13         | 1045,95  | 0,98     |
| 5              | $40\%$ ; 0°            | 1,91       | 22         | 1760,94  | 1,48     |
| 6              | $40\%$ ; 90°           | 1,93       | 16         | 1304,56  | 0,94     |
| 7              | $60\%$ ; 0°            | 2,34       | 31         | 2478,39  | 1,57     |
| 8              | $60\%$ ; 90 $^{\circ}$ | 2,54       | 23         | 1855,72  | 1,02     |

*Tab. 4 Naměřené hodnoty pro PLA*

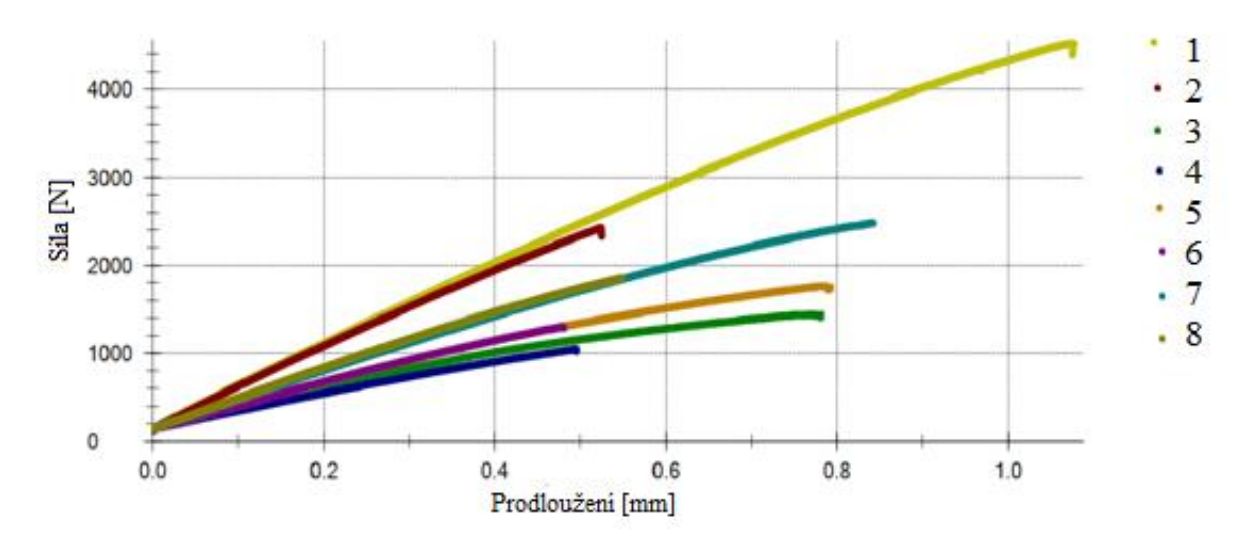

*Graf 2 Tahový diagram PLA*

Jak je vidět z výsledků, nejlepší pevnostní hodnoty byly naměřeny pro vzorek číslo 1 se 100% výplní a směrem tisku 0°, a to 55 MPa. Z grafu 2, je vidět, že pevnost v tahu u prvního vzorku byla naměřena mnohem vyšší, než u vzorku číslo 2, který měl též 100% výplň, ale směr tisku byl 90°. Celkově lze říci, že vzorky se směrem tisku 0° mají vždy vyšší pevnost v tahu, což je logické, neboť u směru tisku 90° došlo k lomu v místě nanesené vrstvy, zatímco v druhém případě došlo k lomu tak, že se v daném místě roztrhla všechna nanesená vlákna. Z výsledků je vidět, že rozdíly u modulu pružnosti mezi směry tisku 0 a 90° byly minimální. Nejvyšší hodnota zde byla naměřena u vzorku číslo 2, a to 3,25 GPa, přičemž očekávaná hodnota u tohoto materiálu byla 3,5 GPa. Co se týče pevnosti v tahu tak dle údajů o daném materiálu byla očekávána pevnost v tahu 65 MPa. Naměřená nejvyšší hodnota byla ovšem pouze 55 MPa což je rozdíl o 15,4 %, tato nerovnost mohla být ovšem způsobena chybou během tisku, například špatným spečením vrstev. Pokud přejdeme k hodnocení tažnosti, tak nejvyšší tažnost byla naměřena u vzorku číslo 1, a to 2,03 % [27].

#### **3.5.4.2 PET-G 1**

| Označení       | PET-G 1                 | E<br>[GPa] | R<br>[ $MPa$ ] | F<br>[N] | A<br>[%] |
|----------------|-------------------------|------------|----------------|----------|----------|
|                | $100\%$ ; 0°            | 1,98       | 34             | 2734,02  | 1,99     |
| $\overline{2}$ | $100\%$ ; 90 $^{\circ}$ | 1,59       | 24             | 1841,11  | 1,77     |
| 3              | $20\%$ ; 0°             | 0,76       | 8              | 642,27   | 1,18     |
| 4              | $20\%$ ; 90 $^{\circ}$  | 0,98       | 5              | 391,75   | 0,50     |
| 5              | $40\%$ ; 0°             | 0,98       | 12             | 964,36   | 1,40     |
| 6              | $40\%$ ; 90 $^{\circ}$  | 1,11       | 12             | 957,19   | 1,12     |
| 7              | $60\%$ ; 0°             | 1,18       | 18             | 1415,08  | 1,76     |
| 8              | $60\%$ ; 90 $^{\circ}$  | 1,31       | 16             | 1289,06  | 1,32     |

*Tab. 5 Naměřené hodnoty pro PET-G 1*

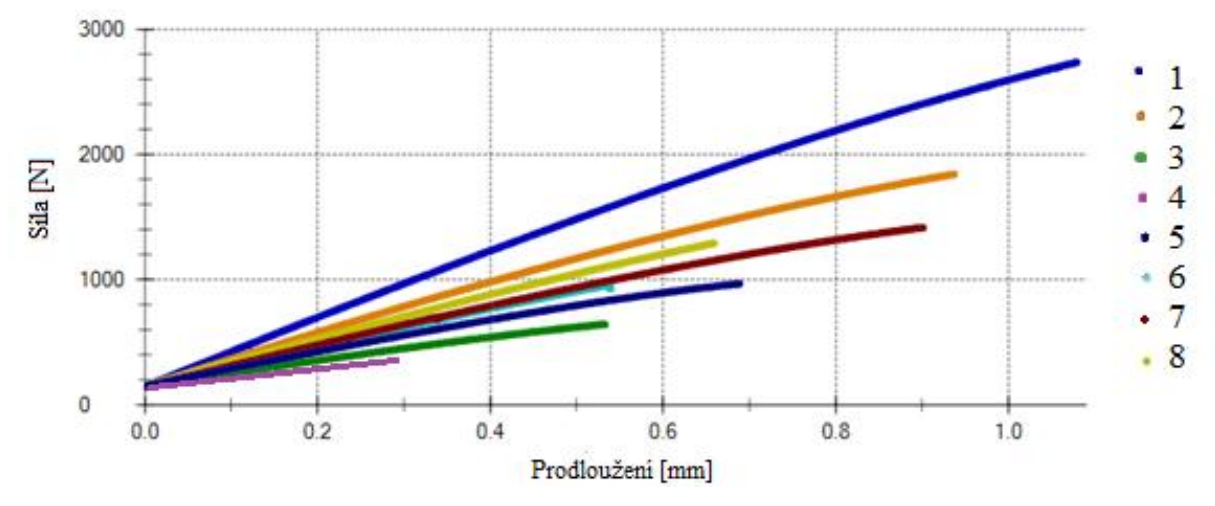

*Graf 3 Tahový diagram PET-G 1*

Nejlepší pevnostní hodnoty u tohoto materiálu byly naměřené také u prvního vzorku, ovšem rozdíl zde nebyl tak velký jakou u dalších dvou měřených materiálů. Pro tento materiál je daná mez pevnosti 53 MPa, avšak během tahové zkoušky se naměřila nejvyšší hodnota pouze 34 MPa, což je o 35,85 % méně než se očekávalo. Stejně jako u materiálu PLA tak i zde byly naměřeny vyšší hodnoty pevnosti v tahu pro vzorky se směrem tisku 0°. Za výjimku lze považovat vzorky 5 a 6, u kterých byly naměřené hodnoty pro pevnost v tahu téměř totožné. Co se týče modulu pružnosti, tak nejvyšší hodnoty i zde dosáhl vzorek číslo 1 s hodnotou 1,98 GPa, při čemž očekávaná hodnota se měla pohybovat okolo 2 GPa, takže se dá říci, že tuto hodnotu tento vzorek splnil. Nejvyšší tažnosti se zde stejně jako u materiálu PLA naměřila u vzorku číslo 1 [27].

#### **3.5.4.3 PET-G 2**

| Označení | PET-G2                  | E<br>[GPa] | R<br>[ $MPa$ ] | F<br>[N] | A<br>[%] |
|----------|-------------------------|------------|----------------|----------|----------|
| 1        | $100\%$ ; 0°            | 2,13       | 54             | 4338,75  | 3,81     |
| 2        | $100\%$ ; 90 $^{\circ}$ | 1,76       | 22             | 1709,69  | 1,35     |
| 3        | $20\%$ ; 0°             | 1,04       | 10             | 804,62   | 1,01     |
| 4        | $20\%$ ; 90 $^{\circ}$  | 0,81       | 8              | 608,01   | 0,97     |
| 5        | $40\%$ ; 0°             | 0,31       | 17             | 1344,21  | 1,33     |
| 6        | $40\%$ ; 90 $^{\circ}$  | 0,25       | 11             | 888,58   | 1,10     |
| 7        | $60\%$ ; 0°             | 1,37       | 17             | 1400,39  | 1,45     |
| 8        | $60\%$ ; 90 $^{\circ}$  | 1,11       | 14             | 1101,64  | 1,31     |

*Tab. 6 Naměřené hodnoty pro PET-G 2*

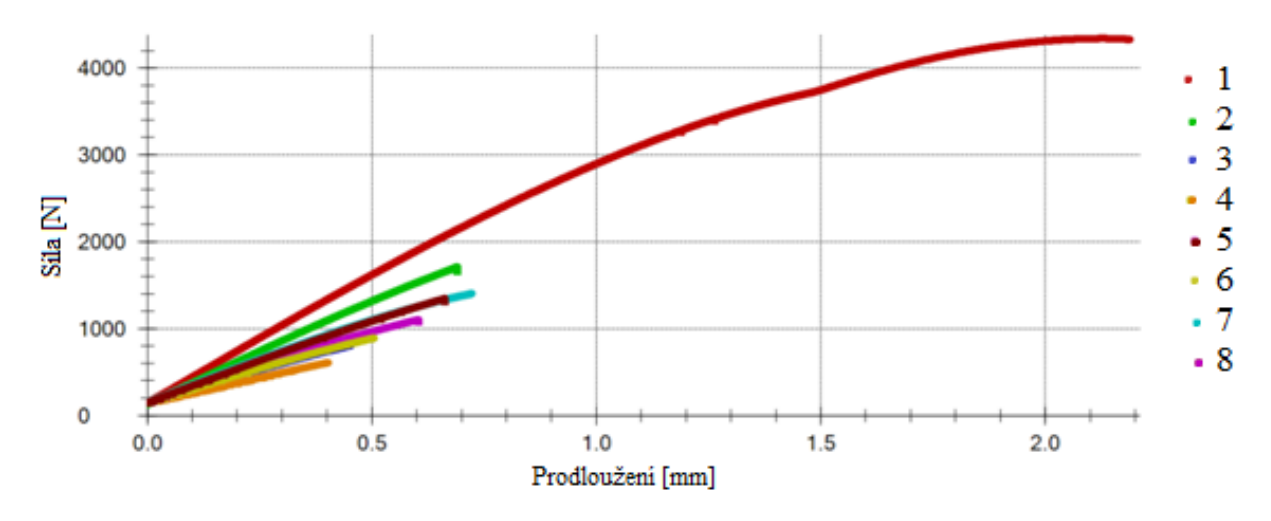

*Graf 4 Tahový diagram PET-G 2*

Z grafu je vidět, že jednoznačně nejlepší pevnostní hodnoty byly naměřeny opět u vzorku číslo 1, avšak oproti předešlým materiálům je zde největší pevnostní rozdíl mezi vzorkem 1 a 2. I zde byly naměřeny vyšší pevnostní hodnoty u vzorků se směrem tisku 0° než u směru tisku 90°. U tohoto materiálu došlo téměř ke shodě naměřené meze pevnosti 54 MPa s udanou mezí pevnosti 53 MPa. Z grafu je také vidět to, že vzorek číslo 1 dosáhl největšího prodloužení ze všech testovaných vzorků. Co se týče modulu pružnosti, tak nejvyšší hodnota byla naměřena u vzorku číslo 1, a to 2,13 GPa, přičemž očekávaná hodnota byla okolo 2 GPa. Vyšší hodnoty i zde dosáhl vždy směr tisku 0° [27].

#### **3.5.5 Vyhodnocení lomů**

Jak již bylo řečeno, místem lomů byly převážně oblasti konce rádiusů, nebo oblast do 15 mm pod koncem rádiusu. Nejvíce rozdílné lomy od ostatních měly vzorky se 100 % výplní a směrem tisku 0°, a to u všech druhů materiálů, u těchto lomů došlo k výraznému roztříštění, jenž lze vidět na obr. 31. Lomy u všech vzorků se směrem tisku 0° byly charakterizovány jako křehké lomy, a to jak pro materiál PLA, tak i pro materiál PET-G. Vzorky, které byly tištěny ve směru tisku 90°, měly místo lomu vždy hladké, neboť zde logicky nedocházelo k přetržení vláken, nýbrž se zde odtrhly nanesené vrstvy.

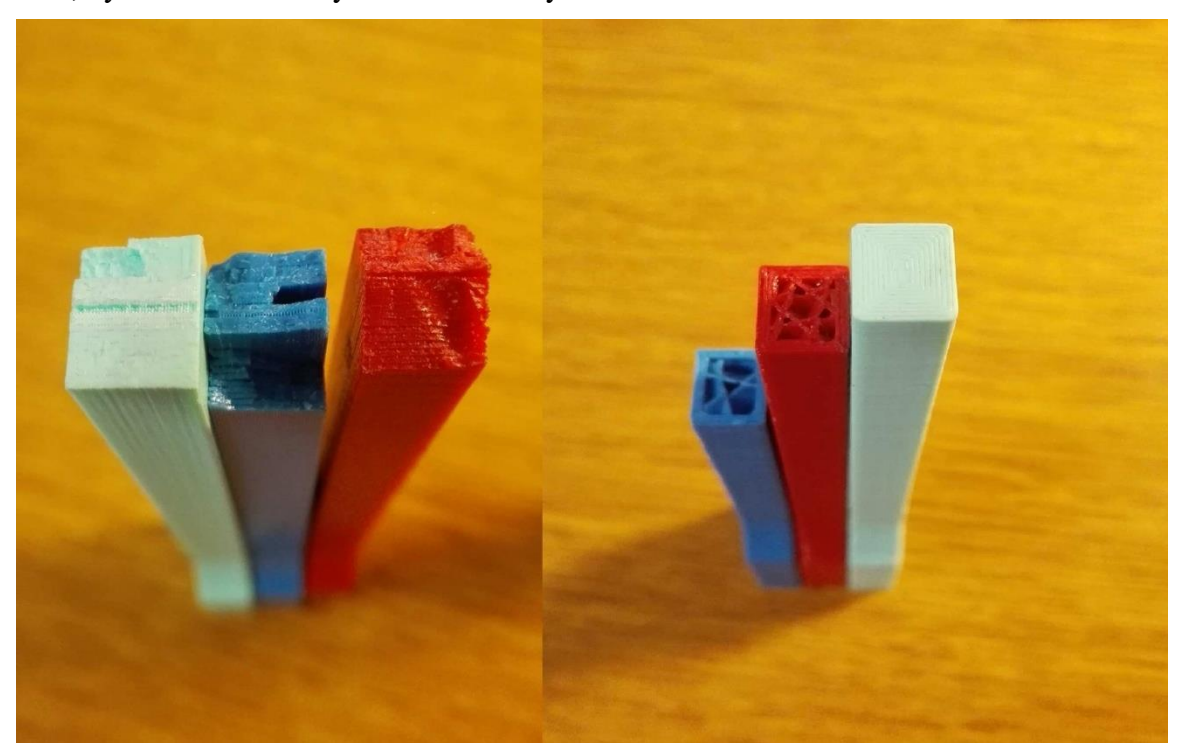

*Obr. 31 Lomy zkušebních vzorků*

#### **3.6 Celkové vyhodnocení tahové zkoušky**

Z výsledků tahové zkoušky se dle očekávání ukázalo, že nejvyšší hodnoty meze pevnosti se naměřily u materiálu PLA, a to ve výši 55 MPa. Co se týče tažnosti tak nejvyšší hodnoty dosáhl materiál PET-G 2, ovšem u materiálu PET-G 1 k takovému prodloužení neočekávaně nedošlo. Ačkoliv se jednalo o dva různé výrobce, mez pevnosti v tahu měly oba tyto materiály dosáhnout hodnoty *R<sup>m</sup>* = 53 MPa, což dosáhl pouze vzorek číslo jedna PET-G 2, v potaz můžeme brát pouze vzorky číslo jedna, neboť ostatní nebyly vytisknuty se stoprocentní výplní, nebo jako v případě vzorků číslo dva nejsou namáhána vlákna v celé délce. Když srovnáme zbylé dvojice u materiálu PET-G, lze vidět, že výsledky jsou v celku podobné, vyjma vzorků čísla 1 a 5, což bylo způsobeno pravděpodobně nějakou nepřesností během tisku, a to zejména u vzorku číslo 1 PET-G 1, u kterého se po bližším zkoumání zpozorovalo, že zhruba dvě vrstvy po celé délce nebyly ideálně spečeny, což se pak jistě projevilo celkovým snížením pevnostních hodnot. Musí se však stále brát v potaz to, že se jedná "pouze" o stolní 3D tisk, tedy materiál není homogenní struktury. To že se nejedná o homogenní strukturu má pak velký vliv jak na pevnost v tahu tak také na výslednou tažnost, u které byly naměřené výraznější rozdíly oproti hodnotám pro daný materiál. Velký vliv na tažnost mělo také to, zda se jednalo o výtisky se směrem tisku 0°, nebo 90°.

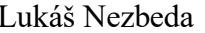

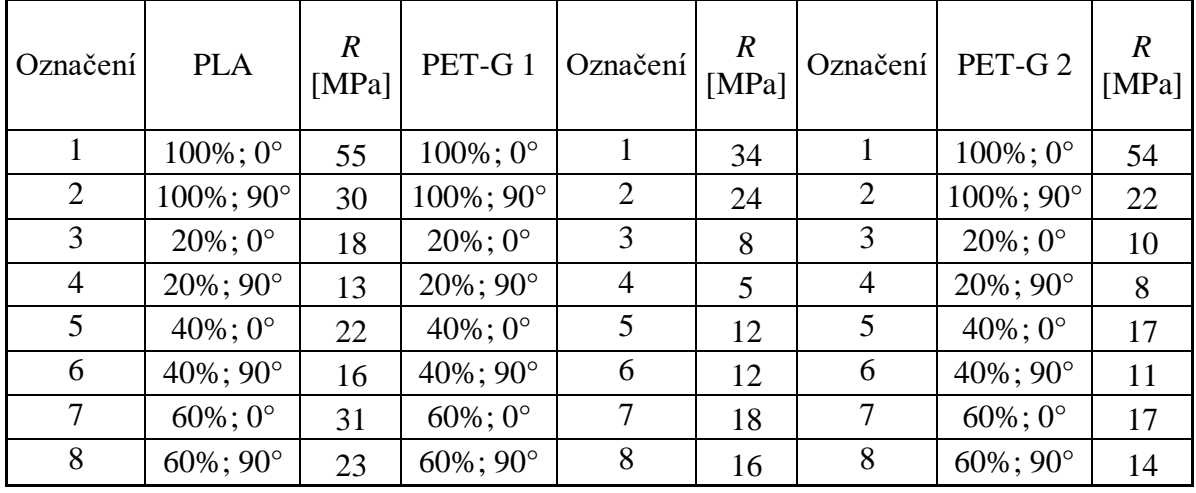

*Tab. 7 Výsledky meze pevnosti tahové zkoušky*

Celkově lze konstatovat, že se od navržení zkušebních vzorků až po samotnou tahovou zkoušku nevyskytly žádné komplikace. Z výsledků je jasné, že plný materiály se vyplatí tisknout opravdu jen v případě, že by se jednalo o velmi namáhaný díl. V případě, že se však jedná o součást, která bude namáhána pouze malými silami, je plně postačujíc výplň 20 % s hodnotou parametru perimeters 2 až 4. Z této zkoušky očekávaně vyplynulo to, že když síla působí vodorovně se směry vláken (směr tisku 0°), vydrží materiál větší zátěž, než když síly působí kolmo (směr tisku 90°) na nanesené vrstvy. Aby výsledné hodnoty byly opravdu vypovídající, bylo by zapotřebí zkoušku opakovat vícekrát a z daných hodnot vypočíst průměr.

### **3.7 Vybrané díly k 3D tisku**

Nyní se tato práce bude věnovat několika vybraným dílům, viz obr. 24, při čemž nejvíce bude popsán prototypový díl k odtlačování vodícího kroužku, a to z důvodu toho, že právě pro prototypový vývoj je 3D tisk ideální volbou. K tisku byla použita stejná tiskárna, jako v případě tisku zkušebních vzorků viz kapitola 3.5.2.

#### **3.7.1 Jednotlivé modely**

 **Držák závaží –** Účelem tohoto dílu je nést závaží o hmotnosti 5, nebo 10 kg. Ve spodní části tohoto dílu je díra, ke které je připevněn kovový háček, za nějž bude uchyceno závaží*.* Daný háček bude k modelu upevněn dvěma maticemi a pod ně budou vloženy podložky, aby se rozložilo napětí. Z tahové zkoušky, která byla provedena je jasné, že daný model požadovanou zátěž bez problémů unese a není ani potřeba, aby tento díl byl tištěn se 100% výplní. Pro tisk se tedy zvolila 40 % výplň. Lze namítnout, že dle výsledků tahové zkoušky by plně stačila výplň 20 %, ale jelikož se bude jednat o neustále zatěžovaný díl, je lepší dát 40 % výplň, aby z dlouhodobějšího hlediska nedošlo ke změně mechanických vlastností modelu. Dalším důvodem proč plně postačí 40 % výplň, je i to, že hodnota perimeters byla nastavena na 6 vrstev, což je více než potřebná hodnota. Během tisku byla zapotřebí podpůrné konstrukce, a to v místech odlehčení a děr.

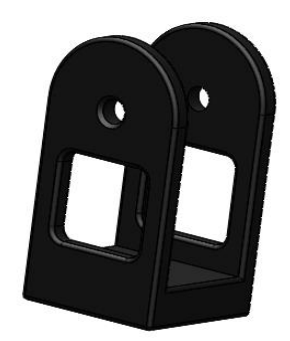

*Obr. 32 Držák závaží*

 **Model vedení drátu** - Účelem tohoto dílu je vést molybdenový drát dírou o průměru 5 mm. Celkově lze konstatovat, že je tento díl téměř nenamáhán žádnou silou, jediné místo kde nějaké síly mohou působit, je díra, kterou povede drát. Napnutý drát je ovšem velmi tvrdý a mohl by způsobit poškození dané díry, proto se do otvoru vložilo kovové pouzdro, čímž bylo zajištěno, že se otvor daným drátem nepoškodí. Co se týče nastavení vnitřní výplně, byla v tomto případě nastavena 20 % výplň. Během tisku byla opět potřeba podpůrná konstrukce.

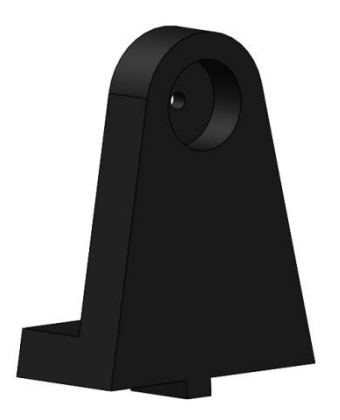

*Obr. 33 Model vedení drátu*

 **Držáky profilů**- Jedná se opět o jednoúčelový výrobek, jehož cílem je ustanovit profily do dané polohy. Stejně jako u předešlého dílu i na tento nepůsobí žádné velké síly, i zde proto stačí výplň 20 %.

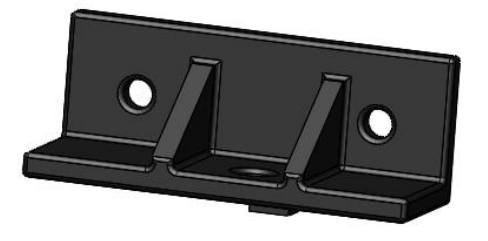

*Obr. 34 Držák profilu*

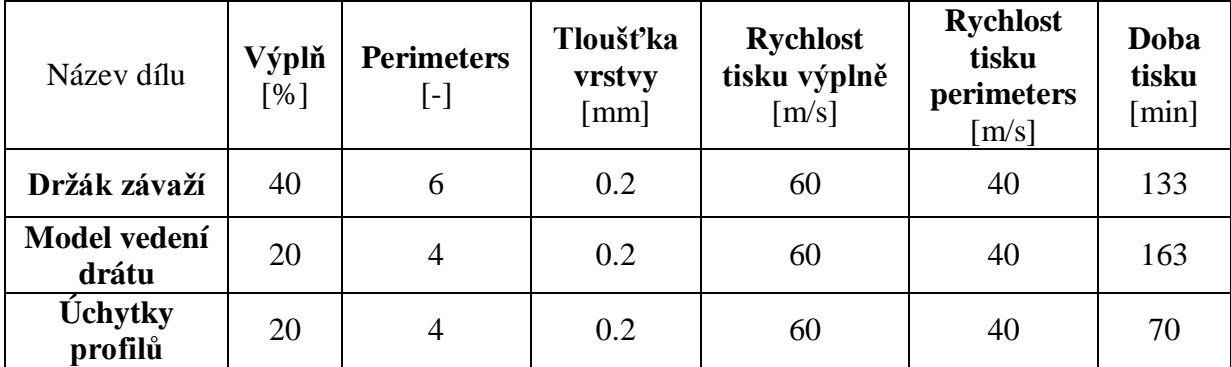

#### *Tab. 8 Parametry tisku*

Parametry tisku v tabulce 8 se zvolily s ohledem na funkci daných modelů, přičemž pro všechny díly byla zvolena stejná rychlost tisku. Co se týče výplně a nastavení perimeters tak zde se nastavily vyšší hodnoty pouze pro model držáku závaží, a to z důvodu, že je tento díl z těchto tří nejvíce zatěžovaný.

#### **3.7.2 Model k odtlačování vodícího kroužku**

Nyní se tato práce dostává k vybranému prototypovému dílu, na kterém bude podrobněji popsán vývoj a průběh tvorby samotného modelu. U tohoto dílu bylo vytisknuto více variant, aby se našla tvarově a funkčně nejvhodnější varianta, která by se následně vyrobila pomocí CNC frézování, a to z hliníku EN AW 6060. Tento díl má za úkol tlačit vodící kroužek, jímž vede molybdenový drát. Jelikož zde bylo k řešení vymyšleno hned několik variant, je 3D tisk pro tyto prototypové díly ideální. Tento model je rozdílný také tím, že na něj působí větší silové účinky, a to především ve dvou částech.

Nejprve bylo nutno vymyslet jak přitlačovat drát k měděnému trnu, což se vyřešilo jehlou, která však musela být co nejblíže k trnu a samotnému drátu. Což má za následek to, že je část modelu značně převislá oproti zbytku celého dílu a působí na ní tak větší moment síly. Další namáhanou částí je ta, po které se odvaluje vodící kroužek.

#### **3.7.2.1 Vývoj modelu**

Během vývoje zařízení k tvorbě mřížky elektronky byly vytvořeny 3 varianty pro model k odtlačování vodícího kroužku, které se v průběhu vývoje měnily tak, aby byl model co nejvíce funkční a i svými rozměry ideální pro danou činnost, což se zjistilo po vytisknutí přímo na daném zařízení.

Varianty:

 **Varianta a** - Jelikož se jednalo o první variantu, byla snaha o plně funkční model, který by byl co nejjednodušší. Během návrhu dílu se počítalo s tím, že k odtlačení bude stačit horní část modelu, kterou je vedena i jehla k usměrnění drátu, problém byl ovšem v tom, že během tlačení se proces zadrhával a navíc daný model nebyl dostatečně "tuhý". Pro další vývoj se tento díl použil jako dobrý základ. Celkově lze konstatovat, že varianta byla velmi snadno tisknutelná a během tisku nebyla potřeba nosná konstrukce.

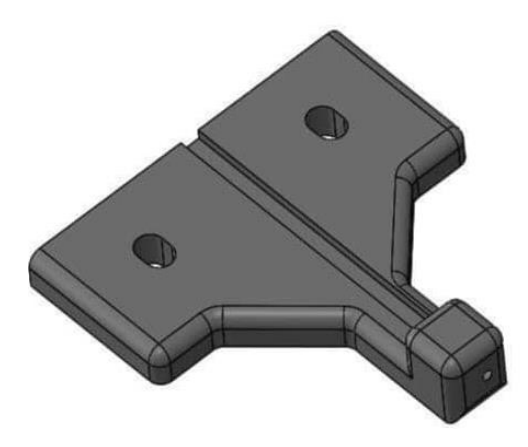

*Obr. 35 Varianta a*

 **Varianta b** - V druhé variantě byl model upraven hned ve více částech, jednou z nich bylo to, že byla vytvořena plocha k opření, čímž byla zajištěna větší tuhost a stabilita dílu, dále se pak vytvořila další opěrná část pro odtlačování vodícího kroužku s tím, že se do těchto částí našrouboval stavěcí šroub s odpruženou kuličkou. Jelikož se jednalo o závit M3, byl do daného modelu závit vyříznut ručně, nebo by se případně dala použít také vrtačka. 3D tiskárna využívající technologii FDM sice závit dokáže vytisknout, ale ne v případě, že se jedná o takto malý závit, z toho důvodu se do modelu udělala díra o průměru 2,5 mm. Celkově již tento díl vykazoval v provozu dobré funkční vlastnosti, ale byly zde stále věci k zlepšování, například přední část, v níž je umístěna jehla, mohla být ještě o něco blíže k drátu, čímž by se zajistila větší tuhost jehly. Nevýhodou tohoto modelu byla také už jeho příliš velká velikost, což souvisí také s finální hmotností, u vytištěných modelů byly naměřené hmotnosti pouze okolo stovek gramů, ovšem finální díl, jenž byl vyroben z hliníku, by už vážil o poznání více. Během tisku se opět nevyskytly žádné problémy, ovšem zde již byla nutná nosná konstrukce. V další variantě bylo tedy zapotřebí prodloužit přední část, kterou je vedena jehla a také zredukovat objem daného modelu.

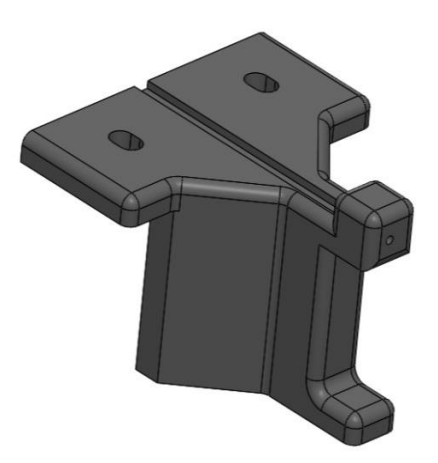

*Obr. 36 Varianta b*

**Varianta c** - Poslední a finální varianta se od varianty b lišila zejména ve dvou věcech, a to že horní část v níž je umístěna jehla byla mírně protáhnuta, aby byla co nejblíže k drátu a pak také to, že se odstranila dolní část modelu k odtlačení vodícího kroužku a místo toho se do čelní plochy umístilo ložisko, viz obr. 41, po kterém se vodící kroužek plynule odvaloval. Ložisko bylo na přední část umístěno pomocí čepu. Tím, že byla odstraněna dolní část, se výsledný objem zmenšil, tím pádem se snížila i doba tisku. Po namontování na zařízení se neprojevily žádné vady a model dosahoval požadovaných funkcí i po vícenásobném testování, tím lze konstatovat, že vývoj tohoto dílu je u konce. Tím pádem, se už mohl daný model vyrobit pomocí klasického obrábění, aniž by hrozilo to, že by vyrobený díl nefungoval dle požadavků.

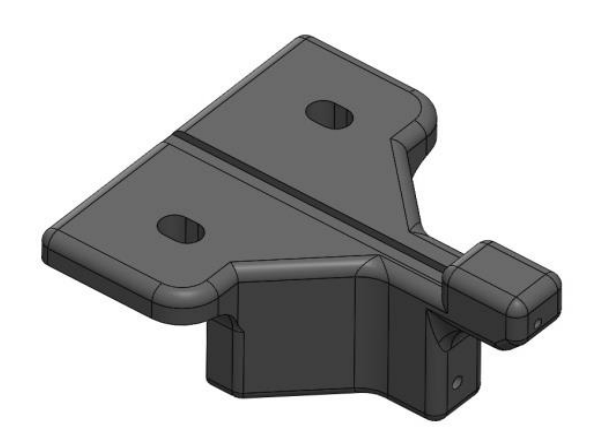

*Obr. 37 Varianta c*

#### **3.7.2.2 Průběh tisku finální varianty**

Nastavení tisku pro tento díl probíhalo stejně jako v kapitole 3.5.2, takže se daný model uložil ve formátu STL a pomocí programu Slic3r se nastavily veškeré potřebné parametry, poté se vygeneroval daný G-code a již bylo vše připravené pro tisk. K tisku byla také opět použita tiskárna Prusa i3 MK3, viz kapitola 3.5.2. Průběh tisku lze vidět na obr. 38. Nejprve se zahřálo lůžko k tisku na požadovanou teplotu a poté již mohl 3D tisk začít, během prvních vrstev je dobré u tiskárny být a pozorovat zda se nevyskytne nějaký problém, poté se již průběh tisku nemusí neustále sledovat. Během tisku tohoto dílu byla potřebná nosná konstrukce, tato podpěra byla tisknuta tak, aby se zbytečně nepoužilo příliš mnoho materiálu navíc, takže se jedná o relativně zanedbatelný náklad navíc. Když se proces tisku ukončí, musí se počkat, dokud lůžko dostatečně nevychladne, následně se pomocí špachtle vytisknutý model od podložky oddělí. Nakonec je nutné od daného modelu oddělit také nosnou konstrukci a opracovat model do potřebné kvality, tím je myšleno zejména odstranění různých otřepů, očištění děr a je-li třeba, tak se také dané díry ještě převrtají.

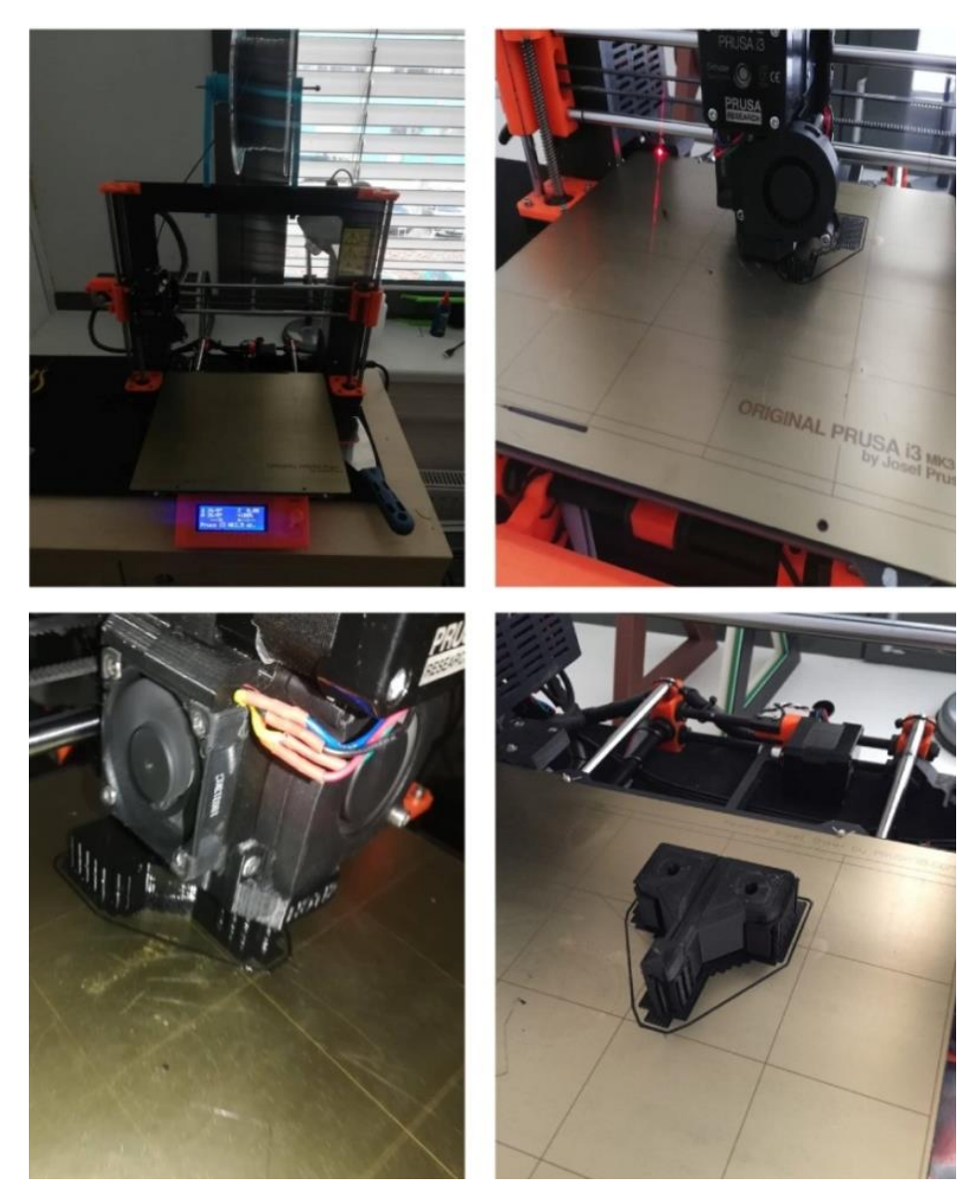

*Obr. 38 Průběh tisku*

| Název dílu | Výplň<br>[%] | <b>Perimeters</b><br>$\lfloor \text{-} \rfloor$ | Tloušťka<br>vrstvy<br>[mm] | <b>Rychlost</b><br>tisku výplně<br>[m/s] | <b>Rychlost</b><br>tisku<br>perimeters<br>[-] | Doba tisku<br>[min] |
|------------|--------------|-------------------------------------------------|----------------------------|------------------------------------------|-----------------------------------------------|---------------------|
| Varianta a | 60           |                                                 | 0.2                        | 60                                       | 40                                            | 4 <sub>1</sub>      |
| Varianta b | 60           |                                                 | 0.2                        | 60                                       | 40                                            | 128                 |
| Varianta c | 60           |                                                 | 0.2                        | 60                                       | 40                                            | 96                  |

*Tab. 9 Parametry tisku modelu k odtlačování vodícího kroužku*

## **4 Hodnocení**

V této části BP budou podrobněji popsány vytištěné díly, které byly uvedeny v předešlé kapitole a následně se pak také zhodnotí náklady na výrobu prototypového dílu.

### **4.1 Vyhodnocení vyráběných modelů**

Pomocí 3D tisku bylo vyrobeno několik modelů pro zařízení k tvorbě mřížky elektronky. Tisknuty byly jak díly přímo k použití tak i prototypový díl k odtlačování vodícího kroužku. Poslední varianta tohoto prototypového dílu již byla v provozu plně funkční a během testování neprojevovala žádné problémy. Model byl dostatečně pevný, aby vydržel požadovanou zátěž a především během pohybu nenastávaly žádné kolize s okolními díly.

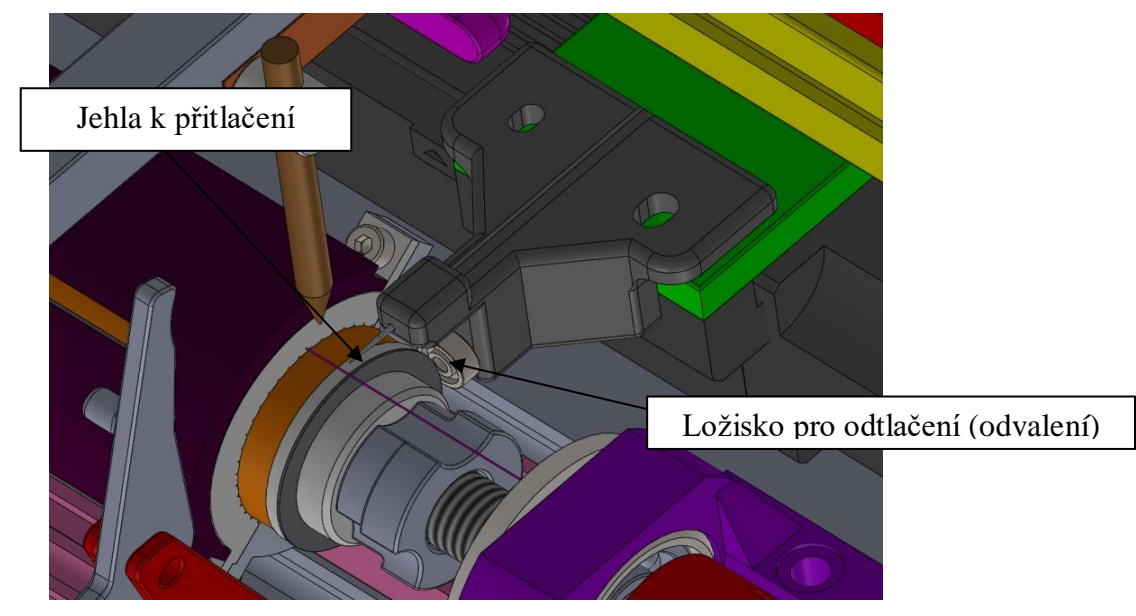

*Obr. 39 Detail varianty c v zařízení*

Díky 3D tisku bylo možné vyzkoušet a tím i vyvinout tento model do finální formy mnohem rychleji, než by bylo bez této technologie možné. To zejména tím, že po vyzkoušení se mohl model okamžitě upravit a dát znova tisknou, kdyby se tyto prototypové díly musely tvořit klasickými obráběcími metodami, byl by proces vývoje dosti dražší. Celkově tisk všech tří modelů trval 265 minut, nutné je však brát v potaz, že během tisku nebyla potřeba žádná obsluha. Finální model se po té vyrobil pomocí CNC frézky a jako materiál byl zvolen hliník EN AW 6060. Hliník byl zvolen z toho důvodu, že se jedná o dlouhodobě zatěžovaný díl a na rozdíl od materiálu PET-G je zde jistota, že s nabývajícím časem, neztratí své mechanické vlastnosti. Co se týče ostatních dílů, které byly pro dané zařízení vytištěny, tak během tisku těchto modelů nedošlo k žádným potížím a svoji funkci plnily zcela dostatečně, tisk těchto dílů měl opět za následek úspory jak času, tak finančních prostředků.

### **4.2 Zhodnocení výrobních nákladů**

Jak již bylo řečeno, technologie 3D tisku FDM je finančně výhodná zejména pro kusovou a prototypovou výrobu, jak lze vidět z tabulky 10, kde jsou uvedeny strojní hodinové sazby pro jednotlivé technologie. Dané hodnoty byly zvoleny po konzultaci s firmou, s jejíž pomocí je tato BP dělána. Určení hodinové sazby na konzolové ruční frézce se odvíjí od náročnosti daného dílu, proto je třeba brát výšku hodinové sazby spíše jako orientační hodnotu. V hodinové sazbě stroje je již započítána obsluha daného zařízení. Co se týče nákladů, musí se ještě počítat s platem konstruktéra, jenž vytváří daný model a v případě, že by byl díl vyráběn na CNC frézce nutno připočíst také plat CAM programátora. Nutno brát v potaz také to, že jednotlivé metody výroby budou rozdílně časově náročné a také je zde možnost, že v případě složitých tvarů by mohl být daný díl nevyrobitelný, to se týká především ručního frézování. Z hlediska vyrobitelnosti by nejlépe obstála aditivní technologie. Například díl k odtlačování vodícího kroužku, jenž byl popsán v kapitole 3.7.2, byl tisknut 96 minut a obroben pomocí CNC frézky by byl za 49 minut, nutno však počítat s tím, že nějaký čas také trvá příprava nástrojů, upnutí obrobku a naměření nulových bodů, pokud se vezmou v potaz i tyto operace celková doba obrábění může trvat až 90 minut.

| <b>Technologie</b>    | Hodinová sazba [Kč/h]   Doba výroby [min]   Cena [Kč] |     |      |
|-----------------------|-------------------------------------------------------|-----|------|
| 3D tisk FDM           | $180 - 250$                                           | 96  | 360  |
| CNC frézování - 3-osé | $1000 - 1400$                                         | 90  | 2200 |
| Ruční frézování       | $450 - 800$                                           | 136 | 1800 |

*Tab. 10 Porovnání hodinových sazeb*

## **5 Závěr**

Cílem této bakalářské práce bylo zhodnotit a popsat využití aditivních technologií neboli 3D tisku v praktických aplikacích, a to jak jednotlivé technologie, tak i materiály jimi použité. Tato bakalářská práce byla dělána ve spolupráci s firmou Smart-Motion, kde byly získány potřebné informace o technologii 3D tisku, zejména pak o technologii FDM. Na základě získaných informací se v této práci popsala různá využití aditivních technologií v praxi.

V praktické části této bakalářské práce, se nejprve podrobněji popsala technologie FDM, následně pak byla provedena tahová zkouška, pro zjištění pevnostních hodnot materiálů PLA a PET-G, které mají v praxi jedno z největších využití. Materiál PET-G byl vytištěn dvakrát, ale pokaždé od jiného výrobce. Pro zkoušku bylo vytištěno celkem 24 zkušebních vzorků, a to s různým procentem výplně a také směrem tisku, a to 0° a 90°. Samotná tahová zkouška byla provedena na Západočeské univerzitě v Plzni. Po provedení zkoušky se získaly potřebné pevnostní hodnoty. Výsledky meze pevnosti se poté porovnaly s danými hodnotami pro dané materiály. Jediná shoda nastala u materiálu PET-G2, který prokázal také největší tažnost. Zajímavé byly také rozdíly mezi dvojicemi vzorků materiálů PET-G1 a PET-G2, které byly ovšem zřejmě způsobeny nějakou nepřesností během tisku, jinak se však hodnoty vcelku shodovaly. Nejvyšší pevnosti v tahu však dle očekávání dosáhl materiál PLA. Následně byly také popsány a zhodnoceny různé vytištěné modely, které se využily na konkrétní potřeby v zařízení na tvorbu mřížky elektronky. Nejvíce ze všech vytisknutých dílů se pak práce věnovala prototypovému modelu k odtlačování vodícího kroužku, jenž byl vytvořen z materiálu PET-G, který byl v této práci vyzkoušen pomocí již zmíněné tahové zkoušky. Tento model byl vyvíjen ve třech etapách, při čemž se model vždy vytisknul a vyzkoušel. Po vyzkoušení následovaly potřebné úpravy, dokud nevznikl finální plně funkční díl, který se následně vyrobil pomocí CNC frézky. Co se týče ostatních dílů vytištěných na daném zařízení, tak svojí funkci splnily naprosto dostatečně, jak držák profilu, tak model vedení drátu nebyly zatěžovány žádnými velkými silami, a tak byl 3D tisk vhodnou volbou pro tyto modely a co se týče držáku závaží, jenž byl namáhán na tah, tak díky tahové zkoušce se ověřilo to, že daný model při určité zátěži svoji funkci plně splní.

Po celkovém vyhodnocení všech aspektů lze konstatovat, že technologie 3D tisku umožňuje například tisk velmi složitých modelů, které by nebylo možné vyrobit klasickými konvenčními metodami. Co se pak týče technologie FDM, tak ta je velice vhodná zejména pro menší firmy, a to především kvůli relativně nízké finanční náročnosti. Využití pak najde zejména pro tisk prototypových dílů nebo pro různé držáky či krytky. Zkrátka celá tato technologie těmto firmám ušetří jak peníze, tak čas, který je v dnešní rychlé době stále důležitější.

## **Použitá literatura**

[1] ROSEN, D., STUCKER, B., GIBSON, I. *Additive Manufacturing Technologies*. New York: Springer, 2014.

[2] KUMAR, J., L., PANDEY, P., M., WIMPENNY, D., I. *3D Printing and Additive Manufacturing Technologies.* Singapur: Springer, 2018.

[3] KLOSKI, L., KLOSKI N. *Getting Started with 3D Printing*. San Francisco: Maker Media, 2016.

[4] CHOW-MILLER, I. *How Does 3D Printing Work?* New York: Cavendish Square Publishing, 2018.

[5] STANĚK, J., NĚMEJC, J. *Metodika zpracování a úprava diplomových (bakalářských) prací.* Plzeň: ZČU, 2005

## **Internetové zdroje**

[6] Rapid prototyping [online]. *Selective Laser Sintering.* Copyright ©2017 [cit. 10. 11. 2017].

Dostupné z: [http://www.rapidprototyping.nl/3d-printen/technieken/selective-laser-sintering](http://www.rapidprototyping.nl/3d-printen/technieken/selective-laser-sintering-sls/)[sls/](http://www.rapidprototyping.nl/3d-printen/technieken/selective-laser-sintering-sls/)

[7] 3D printing from sractch[online]. *Types of 3D printersor 3D printing technologies overview.* Copyright ©2017 [cit. 10. 11. 2017].

Dostupné z: [http://3dprintingfromscratch.com/common/types-of-3d-printers-or-3d-printing](http://3dprintingfromscratch.com/common/types-of-3d-printers-or-3d-printing-technologies-overview/)[technologies-overview/](http://3dprintingfromscratch.com/common/types-of-3d-printers-or-3d-printing-technologies-overview/)

[8] Simplify 3D [online]. *Expert Tips for 3D Printing with PETG – Materials Gu*ide. Copyright ©2018 [cit. 25. 04. 2018].

Dostupné z: http://www.simplify3d.com/support/materials-guide/petg/

[9] 3D in sider [online]. *The 9 Different Types of 3D Printers*. Copyright ©2018 [cit. 10. 11. 2017].

Dostupné z: <http://3dinsider.com/3d-printer-types/#ebm>

[10] Novinky [online] *Český průmysl sází na 3D tisk. Používá se už při výrobě aut i letadel.*  Copyright ©2017 [cit. 20. 10. 2017]

Dostupné z: [https://www.novinky.cz/ekonomika/435062-cesky-prumysl-sazi-na-3d-tisk](https://www.novinky.cz/ekonomika/435062-cesky-prumysl-sazi-na-3d-tisk-pouziva-se-uz-pri-vyrobe-aut-i-letadel.html)[pouziva-se-uz-pri-vyrobe-aut-i-letadel.html](https://www.novinky.cz/ekonomika/435062-cesky-prumysl-sazi-na-3d-tisk-pouziva-se-uz-pri-vyrobe-aut-i-letadel.html)

[11] VTM E15 [online]. *Netušené možnosti 3D tisku.* Copyright ©2017 [cit. 15. 11. 2017]. Dostupné z:<http://vtm.e15.cz/netusene-moznosti-3d-tisku>

[12] 3D printing industry [online]. *12 things we can 3D printing right now.* Copyright ©2017 [cit. 15. 11. 2017].

Dostupné z: [https://3dprintingindustry.com/news/12-things-we-can-3d-print-in-medicine](https://3dprintingindustry.com/news/12-things-we-can-3d-print-in-medicine-right-now-42867/)[right-now-42867/](https://3dprintingindustry.com/news/12-things-we-can-3d-print-in-medicine-right-now-42867/)

[13] Aniwaa [online]. L*isa SLS 3D Printer Sinterit.* Copyright ©2017 [cit. 06. 12. 2017]. Dostupné z:<https://www.aniwaa.com/product/3d-printers/sinterit-sls-3d-printer/>

[14] 3D Wiser [online]. *FORMLABS FORM 2.* Copyright ©2017 [cit. 06. 12. 2017]. Dostupné z: https://3dwiser.com/3d-tiskarny/sla-dlp/formlabs-form-2/

[15] *Prusa 3D* [online]. *Příručka 3D tiskaře.* Copyright ©2017 [cit. 20. 12. 2017] Dostupné z: https://www.prusa3d.cz/downloads/manual/Prusa-i3-manual-mk2s-cz.pdf

[16] 3D printing database [online]. *Arcam A2x.* Copyright ©2017 [cit. 20. 12. 2017]. Dostupné z:<http://3dprintingdatabase.org/en/services/arcam-a2x>

[17] 3D printing database [online]. *3D Printer.* Copyright ©2017 [cit. 20. 12. 2017]. Dostupné z:<http://3dprintingdatabase.org/en/3dprinter17>

[18] 3D printing database [online]. *Matrix-300.* Copyright ©2017 [cit. 20. 12. 2017]. Dostupné z: <http://3dprintingdatabase.org/en/services/matrix-300>

[19] 3D wiser [online]. *Tiskové struny.* Copyright ©2017 [cit. 20. 12. 2017]. Dostupné z: <https://3dwiser.com/spotrebni-material-pro-3d-tiskarny/tiskove-struny/>

[20] 3D struny [online]. *Nejpoužívanější materiál? Bílý plast.* Copyright ©2018 [cit. 14. 01. 2018]

Dostupné z: [http://www.3dstruny.cz/Fakta-o-3D-tisku-a5\\_10.htm](http://www.3dstruny.cz/Fakta-o-3D-tisku-a5_10.htm)

[21] Futur 3D [online]. *3D tisk.* Copyright ©2018 [cit. 14. 01. 2018] Dostupné z:<https://www.futur3d.net/cz/sluzby/3d-tisk>

[22] EOS [online]. *Materials for Metal Additive Manufacturing.* Copyright ©2018 [cit. 14. 01. 2018]

Dostupné z: <https://www.eos.info/material-m>

[23] 3D-tisk [online]. *Jaký materiál vybrat pro stolní 3D tisk.* Copyright ©2018 [cit. 14. 01. 2018]

Dostupné z: <https://www.3d-tisk.cz/jaky-material-vybrat-pro-stolni-3d-tisk>

[24] Ihned [online]. *3D tisk mění strojírenství.* Copyright ©2018 [cit. 14. 01. 2018] Dostupné z: https://archiv.ihned.cz/c1-65516340-3d-tisk-meni-strojirenstvi

[25] Material pro 3D [online]. *PLA filamenty.* Copyright ©2018 [cit. 14. 01. 2018] Dostupné z: <https://www.materialpro3d.cz/materialovy-slovnik/pla/>

[26] Simplify 3D [online]. *Expert Tips for 3D Printing with PLA.* Copyright ©2018 [cit. 25. 04. 2018].

Dostupnéz: <https://www.simplify3d.com/support/materials-guide/pla/>

[27] Simplify 3D [online]. *3D Printing Material Properties Table - Compare Top Filaments.* Copyright ©2018 [cit. 25. 04.2018].

Dostupné z: <https://www.simplify3d.com/support/materials-guide/properties-table/>

[28] 3D Hubs [online]. *Automotive 3D Printing Applications.* Copyright ©2018 [cit. 25. 04. 2018].

Dostupné z: <https://www.3dhubs.com/knowledge-base/automotive-3d-printing-applications>

[29] V SHAPER [online]. *Automobilový Průmysl.* Copyright © 2018 [cit. 25. 04. 2018]. Dostupné z: <http://vshaper.com/cz/industries-cz/automotive/>

[30] Electro Optical Systems [online]. Industrial 3D printing of air craft parts. Copyright © 2018 [cit. 28. 04. 2018].

Dostupné z: <https://www.eos.info/aerospace>

[31] World's #1 3D Printing Magazine [online]*. 3D Printing Speed.* Copyright © 2018 [cit. 28. 04. 2018].

Dostupné z: <https://all3dp.com/3d-printing-speed/>

[32] 3D Matter [online]. *What is the influence of color, printing speed, extrusion temperature and ageing on my 3D prints?* Copyright © 2018 [cit. 28. 04. 2018].

Dostupné z: [http://my3dmatter.com/what-is-the-influence-of-color-printing-speed-extrusion](http://my3dmatter.com/what-is-the-influence-of-color-printing-speed-extrusion-temperature-and-ageing-on-my-3d-prints/)[temperature-and-ageing-on-my-3d-prints/](http://my3dmatter.com/what-is-the-influence-of-color-printing-speed-extrusion-temperature-and-ageing-on-my-3d-prints/)

[33] 3D Hub´s [online]. Selecting the optimal shell and infill parameters for FDM 3D Printing. Copyright © 2018 [cit. 28. 04. 2018].

Dostupné z: [https://www.3dhubs.com/knowledge-base/selecting-optimal-shell-and-infill](https://www.3dhubs.com/knowledge-base/selecting-optimal-shell-and-infill-parameters-fdm-3d-printing#infill)[parameters-fdm-3d-printing#infill](https://www.3dhubs.com/knowledge-base/selecting-optimal-shell-and-infill-parameters-fdm-3d-printing#infill)

[34] Simplify3D [online]. *Print Quality Troubleshooting Guide.* Copyright ©2018 [cit. 28. 04. 2018].

Dostupné z*: <https://www.simplify3d.com/support/print-quality-troubleshooting/>*

[35] Renishaw [online]. *3D tisk kovů pro zdravotnictví.* Copyright ©2019 [cit. 8. 04. 2019]. Dostupné z: <https://www.renishaw.cz/cs/3d-tisk-kovu-pro-zdravotnictvi--24226>

## **Seznam příloh**

- Příloha 1 výkres Držák závaží
- Příloha 2 výkres Model vedení drátu
- Příloha 3 výkres Držák profilu
- Příloha 4 výkres Model k odtlačování vodícího kroužku

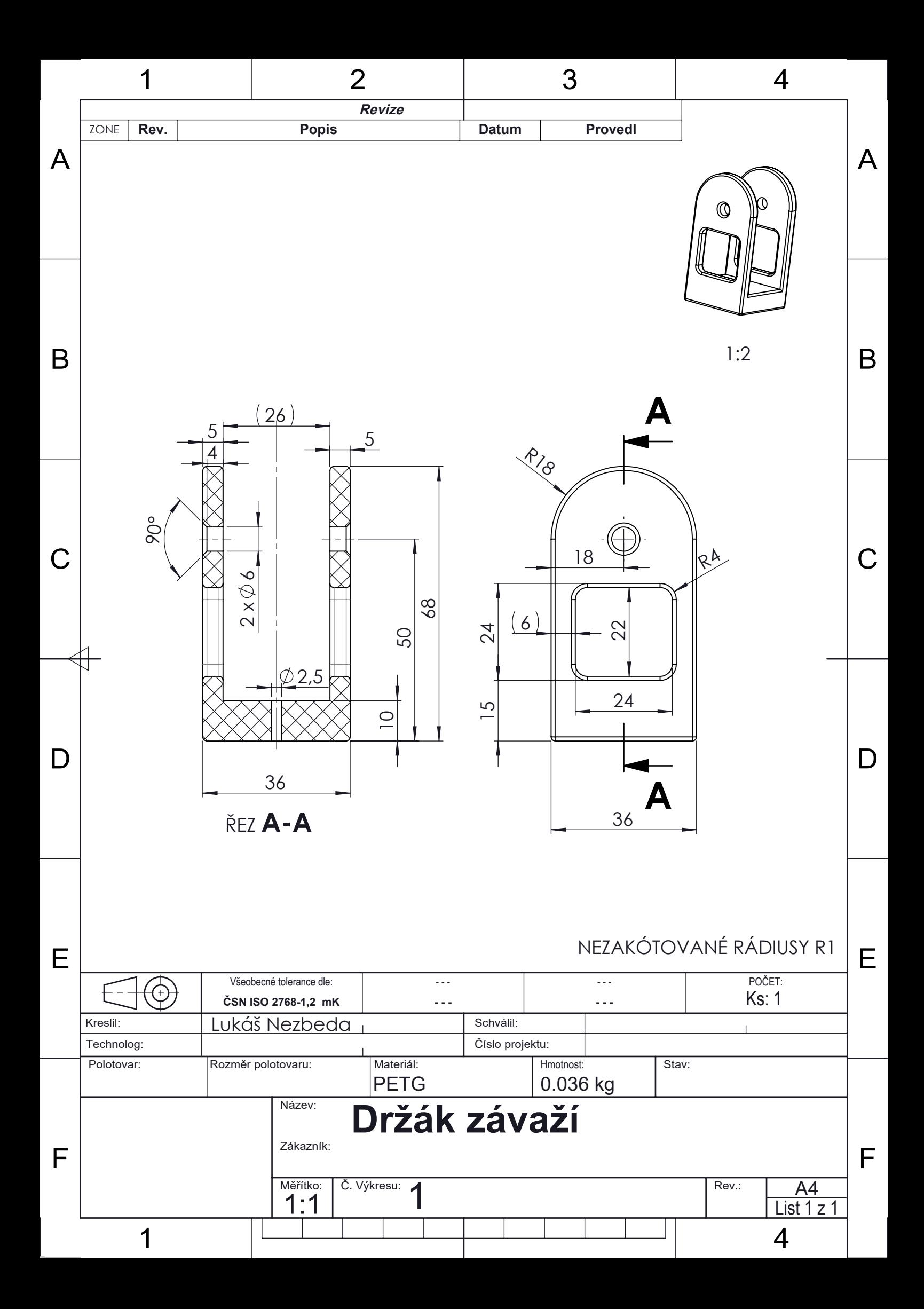

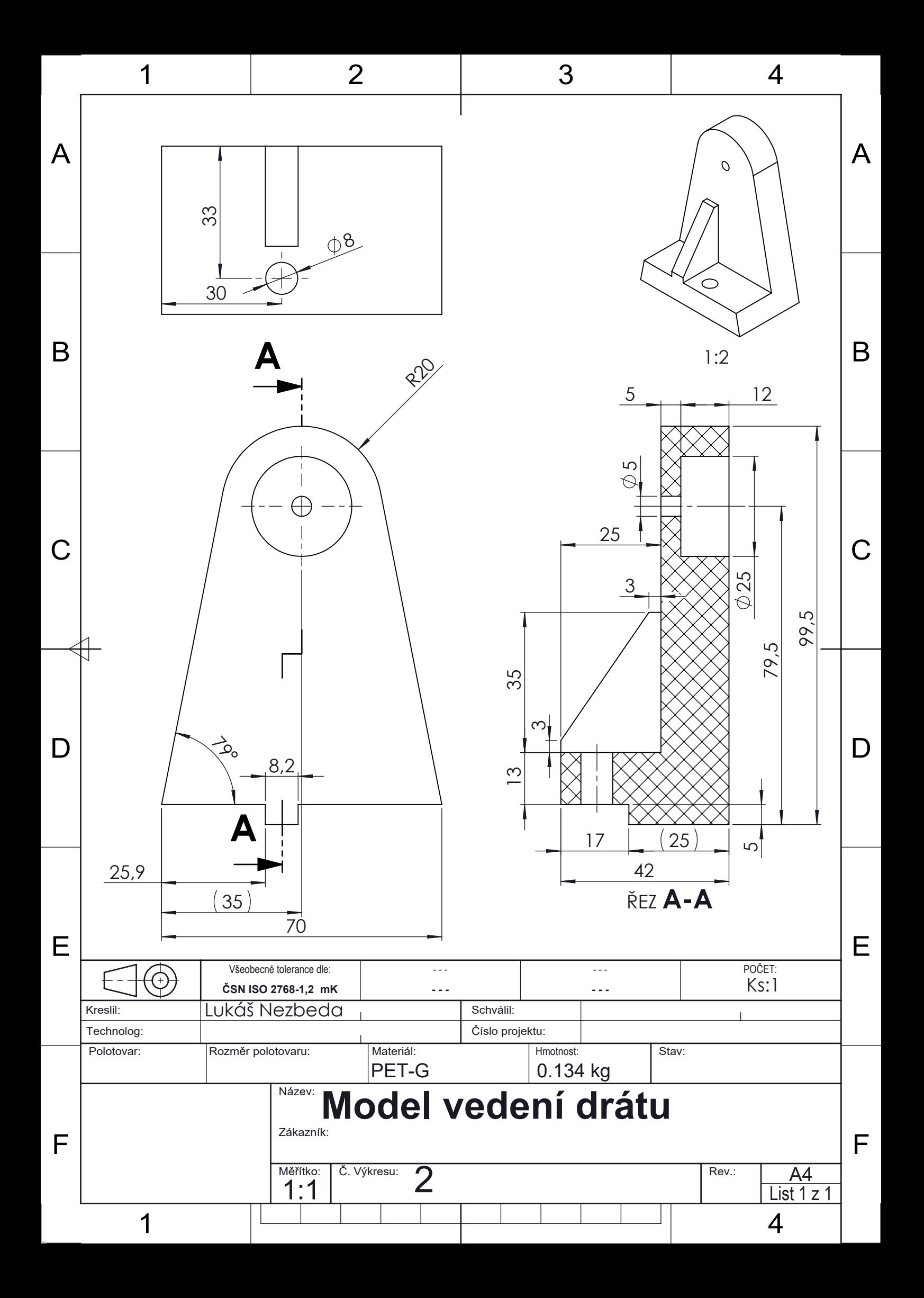

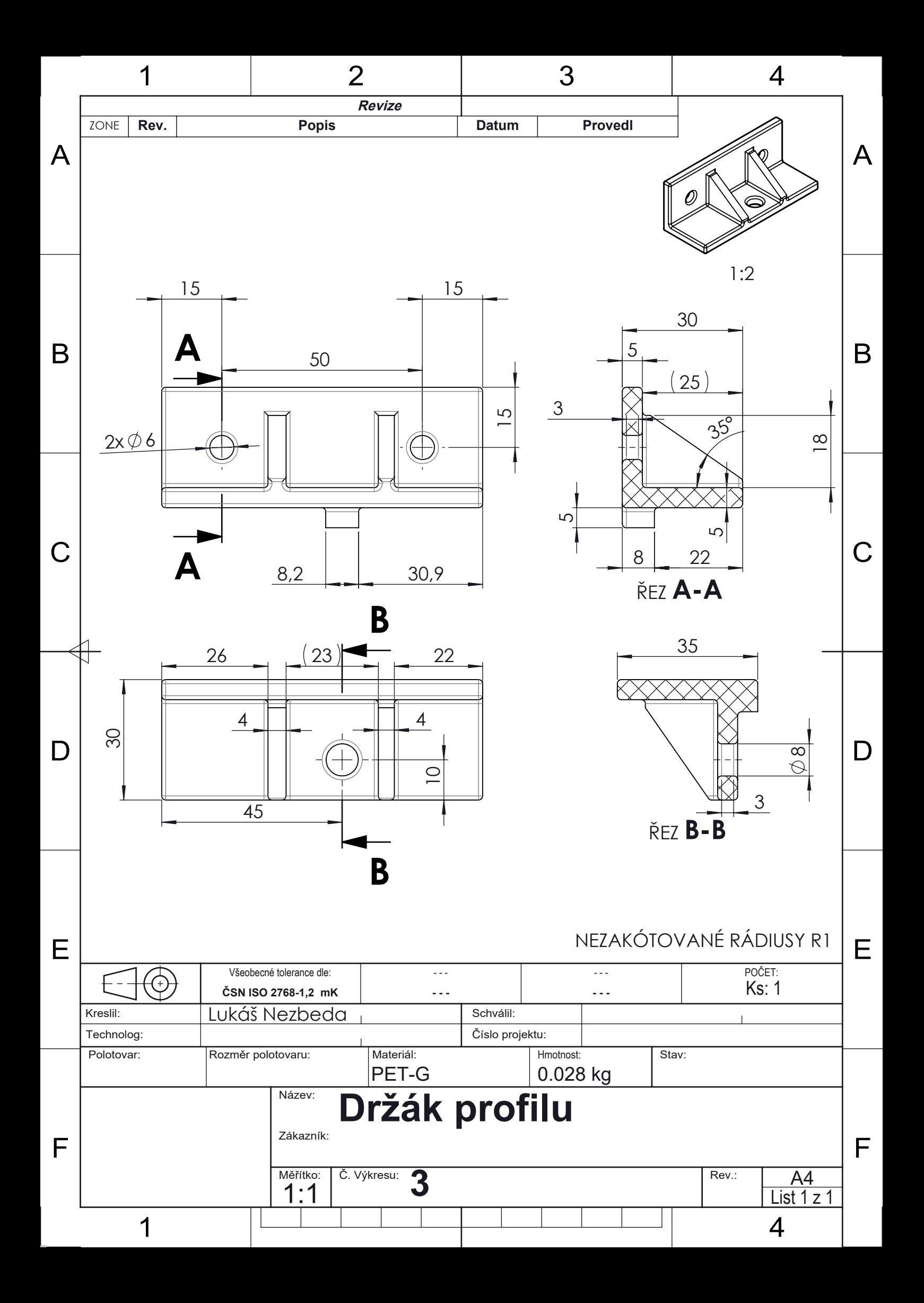

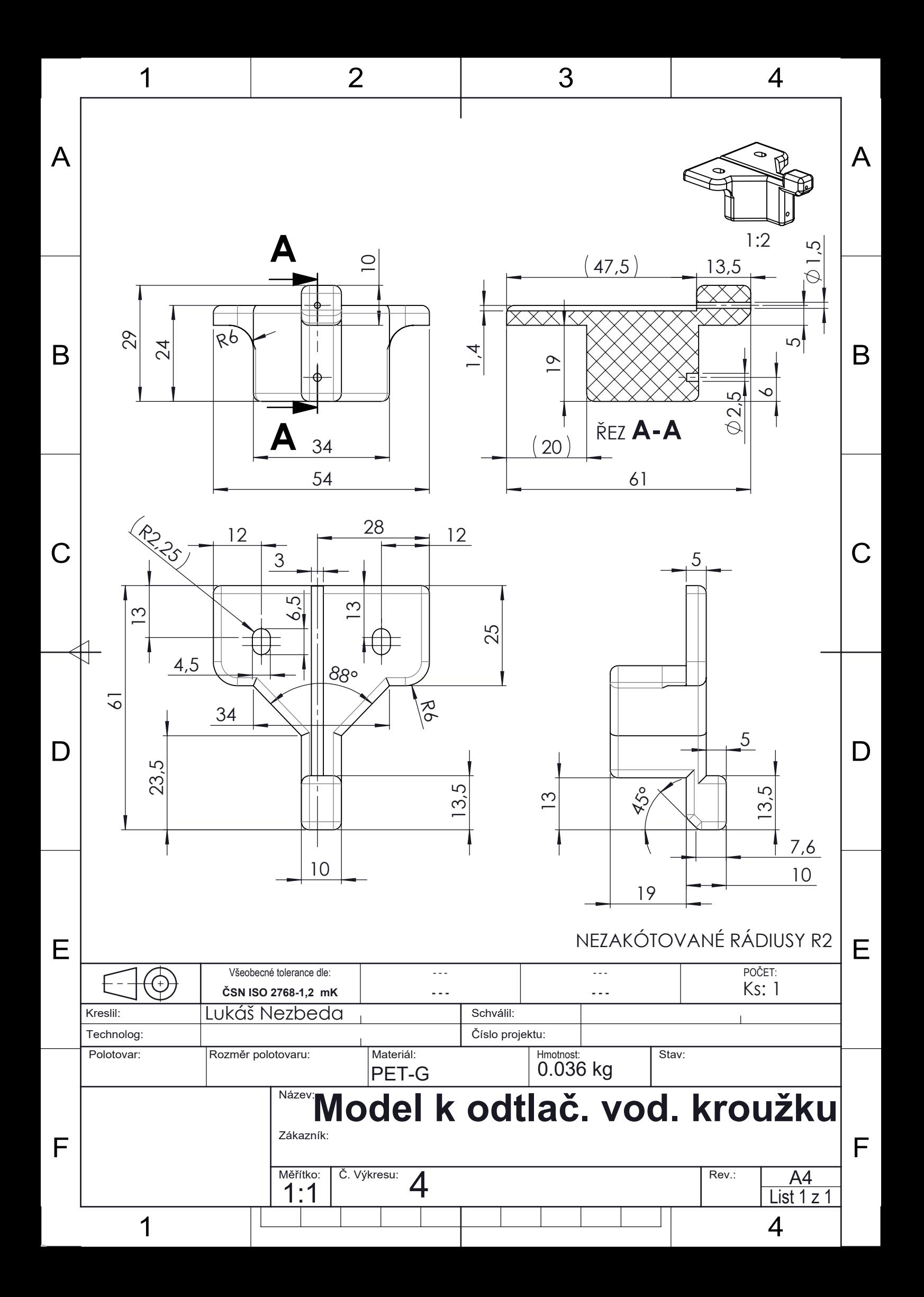